#### **LAMPIRAN I**

#### **Pra Survey Penelitian Skripsi**

## **"Pengaruh Kualitas Layanan dan Harga Terhadap Kepuasan Pelanggan Pada PT. JNE Cabang Kawaluyaan Kota Bandung".**

Assalamualaikum Wr.Wb.

Dalam rangka penulisan skripsi sebagai syarat wajib siding akhir perkuliahan untuk mendapatkan gelar S1 di Universitas Sangga Buana YPKP Bandung, dengan ini saya :

Nama : Ghina Mardhiyah

Program Studi : S1 Manajemen

NPM 1111161187

Fakultas : Ekonomi

Memohon partisipasi kepada saudara/I untuk mengisi Pra Survey penelitian ini. Diharapkan penelitian ini dapat bermanfaat bagi semua pihak (Akademis, Praktisi, Konsumen dan Pihak JNE Express).

Peneliti berharap saudara/I mengisi Pra Survey dengan baik dan sejujur-jujurnya. Atas kesediaannya, saya ucapkan terimakasih.

Wassalamualaikum Wr.Wb.

Mengetahui,

Hormat Saya,

Ghina Mardhiyah

#### **INDENTITAS RESPONDEN**

- 1. Nama Lengkap :
- 2. No Telepon :
- 3. Umur :
- 4. Jenis Kelamin :
- 5. Pendidikan terakhir :
- 6. Pekerjaan :

Pililah jawaban secara teliti dan sebenar-benarnya. Jawablah pertanyaan dengan pilihan **YA** atau **TIDAK**.

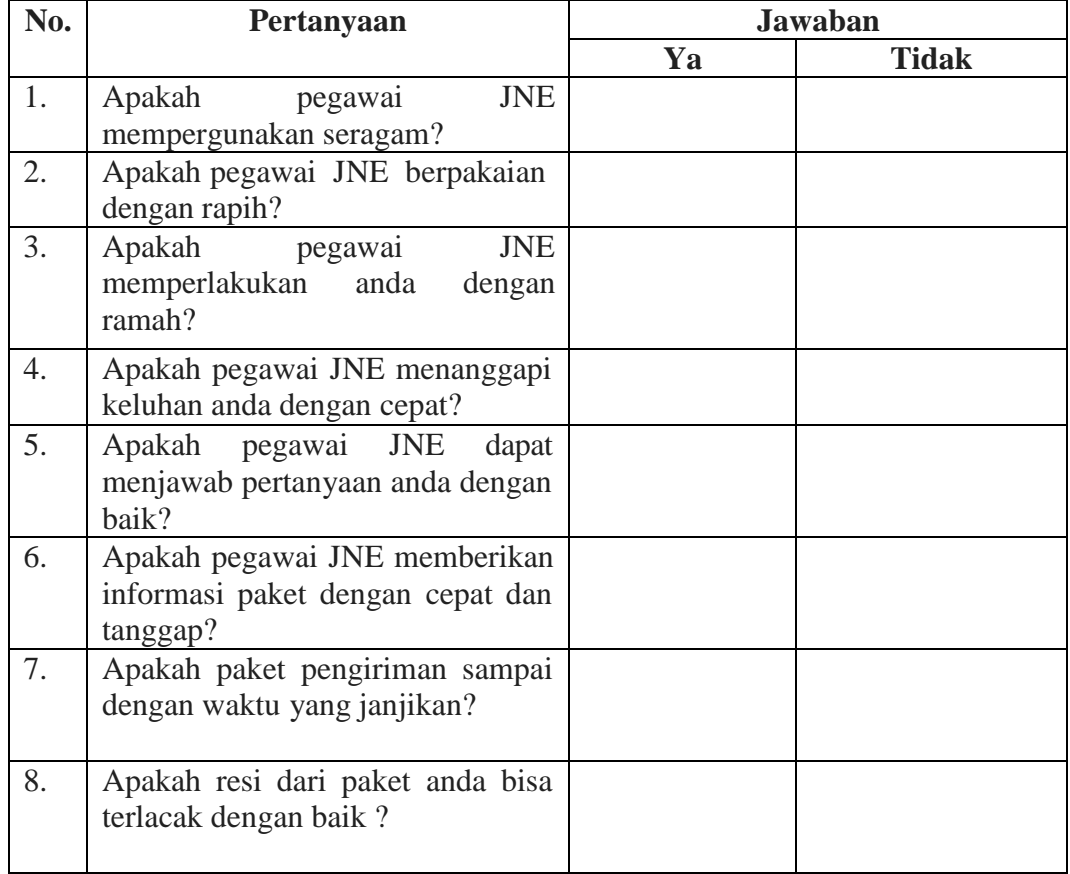

#### **Kualitas Layanan**

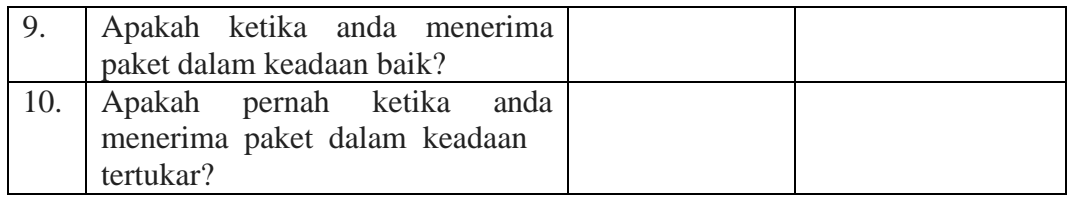

## **Harga**

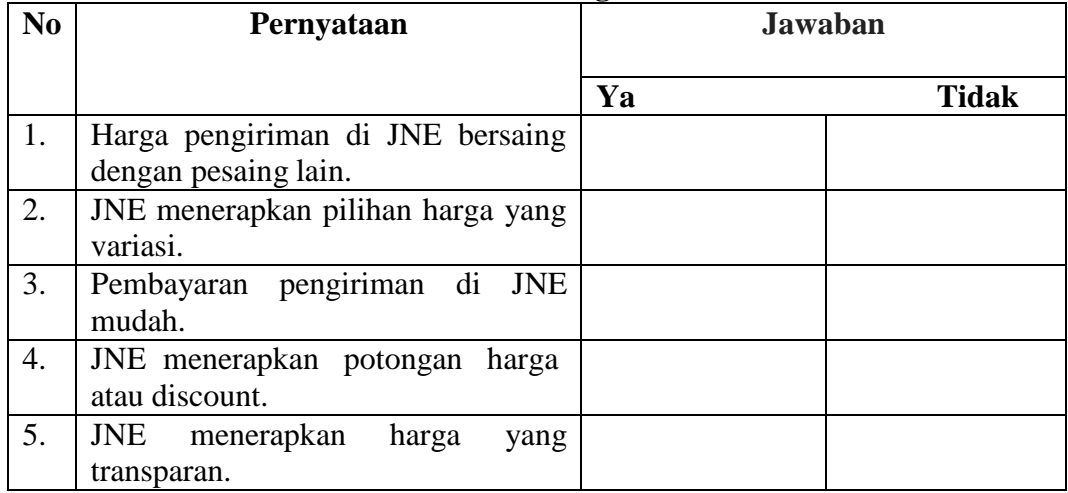

## **Kepuasan Pelanggan**

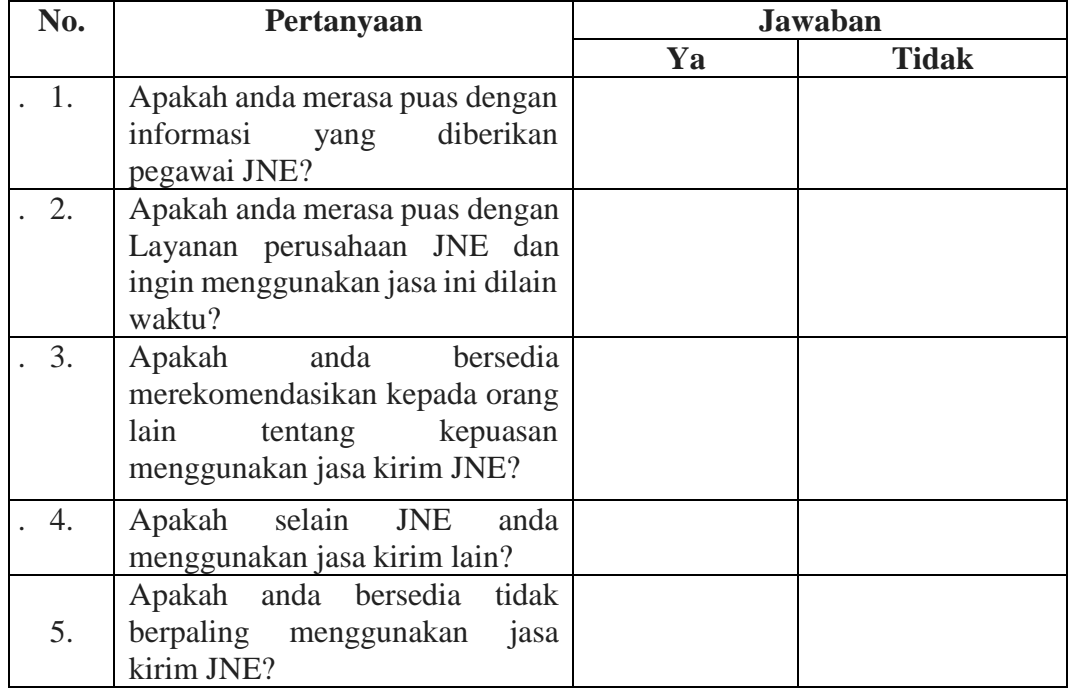

#### **LAMPIRAN II**

#### **Kuesioner Penelitian Skripsi**

## **"Pengaruh Kualitas Layanan dan Harga Terhadap Kepuasan Pelanggan PT. JNE Cabang Kawaluyaan Kota Bandung".**

Assalamualaikum Wr.Wb.

Dalam rangka penulisan skripsi sebagai syarat wajib sidang akhir perkuliahan untuk mendapatkan gelar S1 di Universitas Sangga Buana YPKP Bandung, dengan ini saya :

Nama : Ghina Mardhiyah

Program Studi : S1 Manajemen

NPM 1111161187

Fakultas : Ekonomi

Memohon partisipasi kepada saudara/I untuk mengisi kuesioner penelitian ini. Diharapkan penelitian ini dapat bermanfaat bagi semua pihak ( Akademis, Praktisi, Konsumen dan Pihak JNE Express).

Peneliti berharap saudara/I mengisi kuesioner dengan baik dan sejujur-jujurnya. Atas kesediaannya, saya ucapkan terimakasih.

Wassalamualaikum Wr.Wb.

Mengetahui,

Hormat Saya,

Ghina Mardhiyah

## **INDENTITAS RESPONDEN**

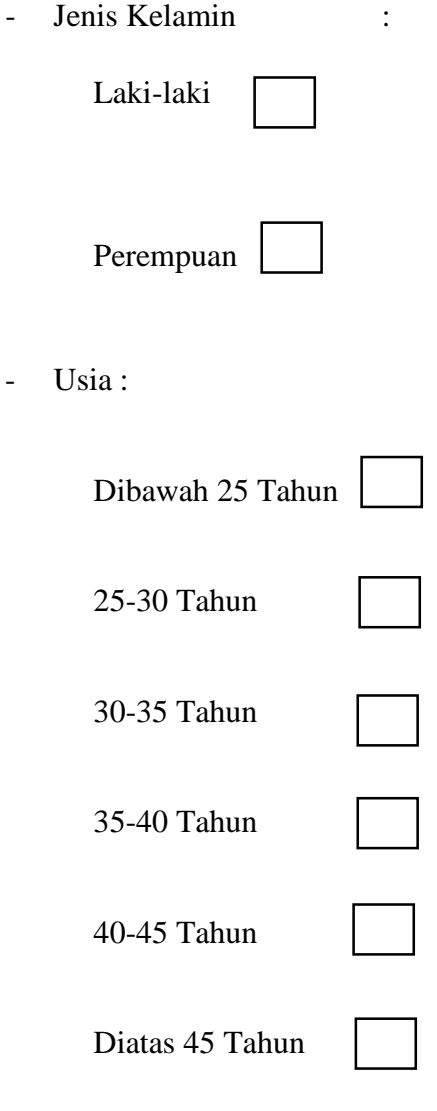

- Pendidikan terakhir :

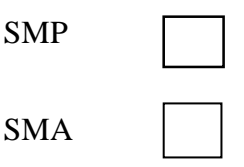

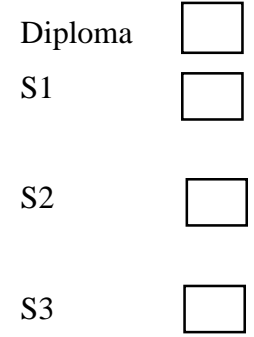

- Pekerjaan :

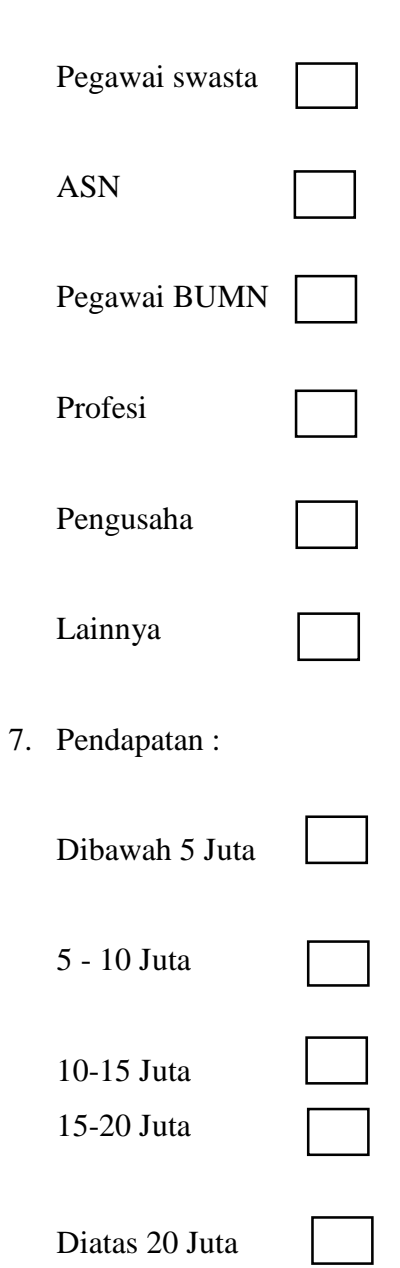

Pililah jawaban secara teliti dan sebenar-benarnya. Berilah tanda (X) pada jawaban anda.

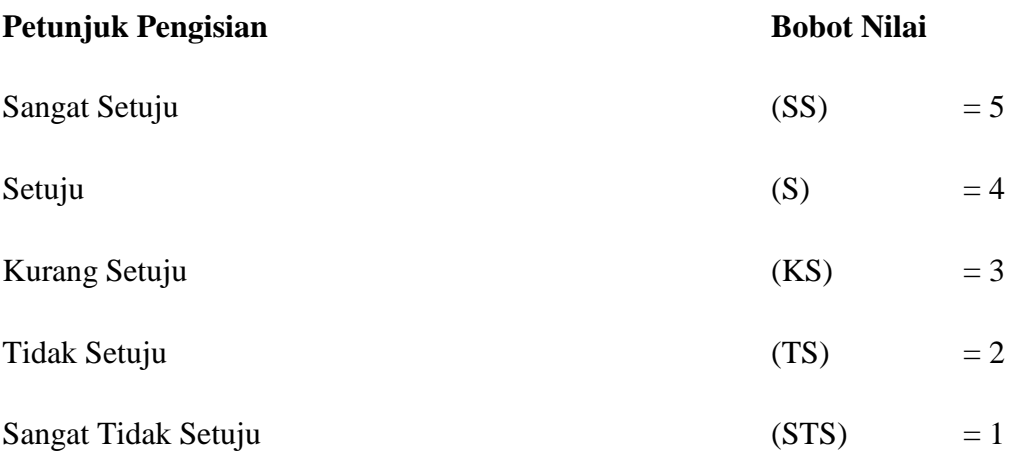

## **Kualitas Layanan**

"Jawablah pertanyaan berikut dengan sebenar-benarnya."

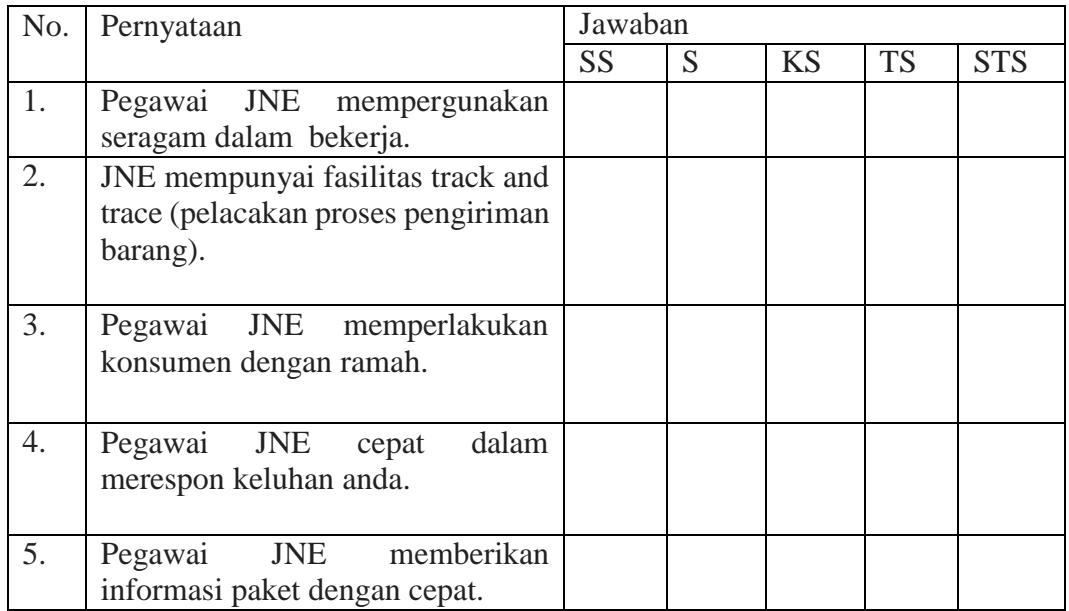

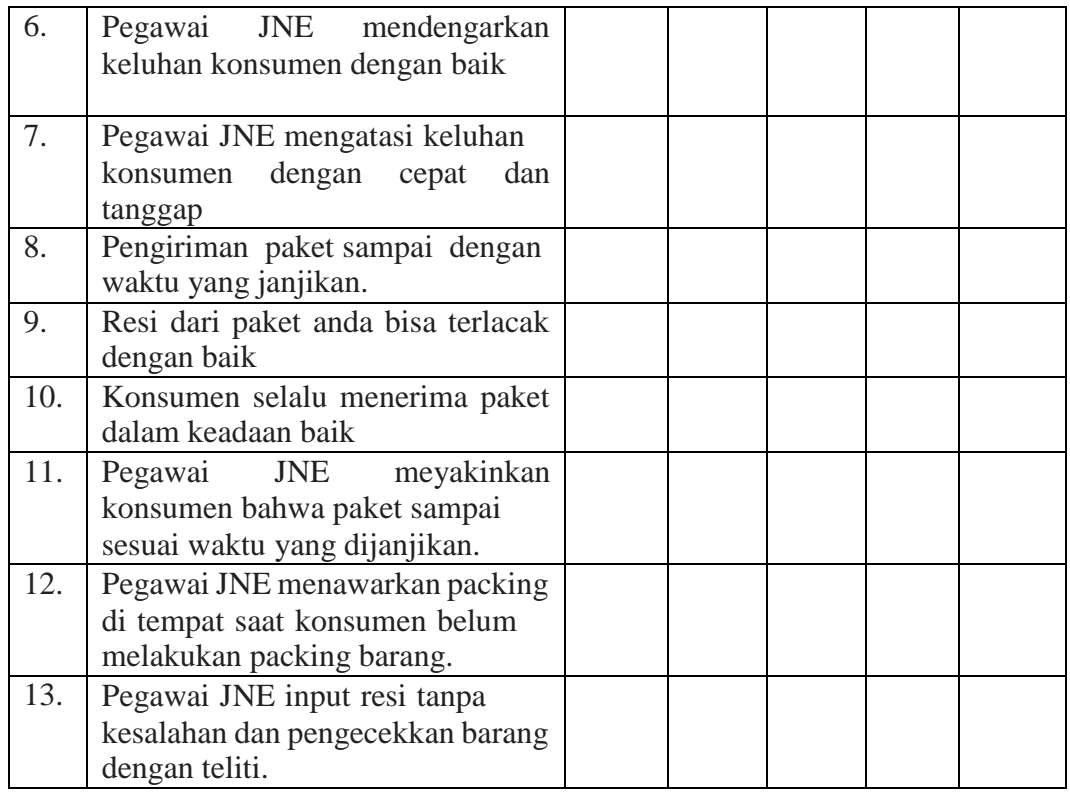

## **Harga**

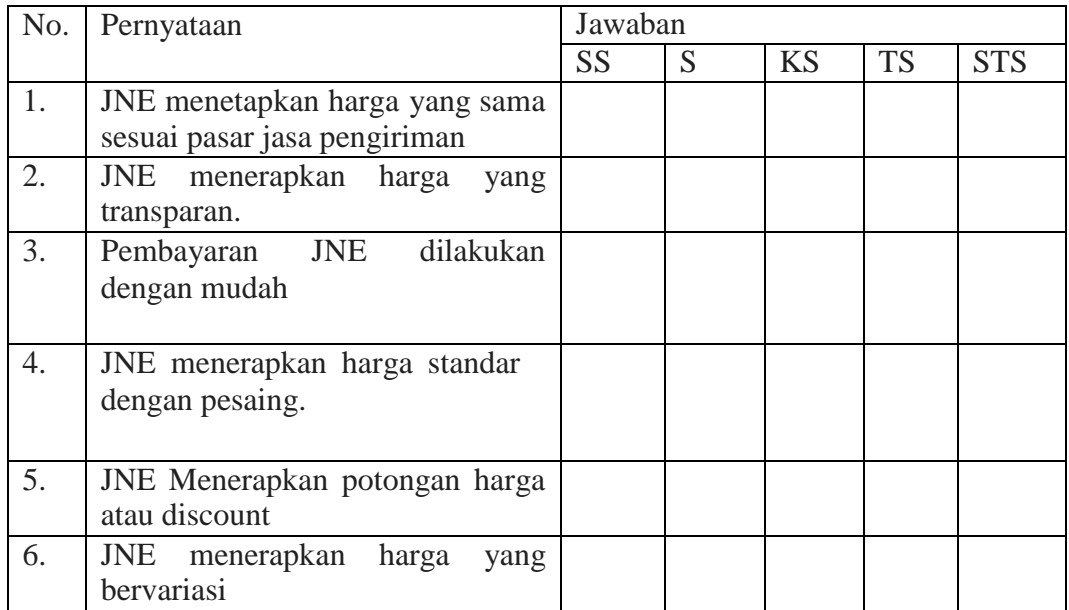

## **Kepuasan Pelanggan**

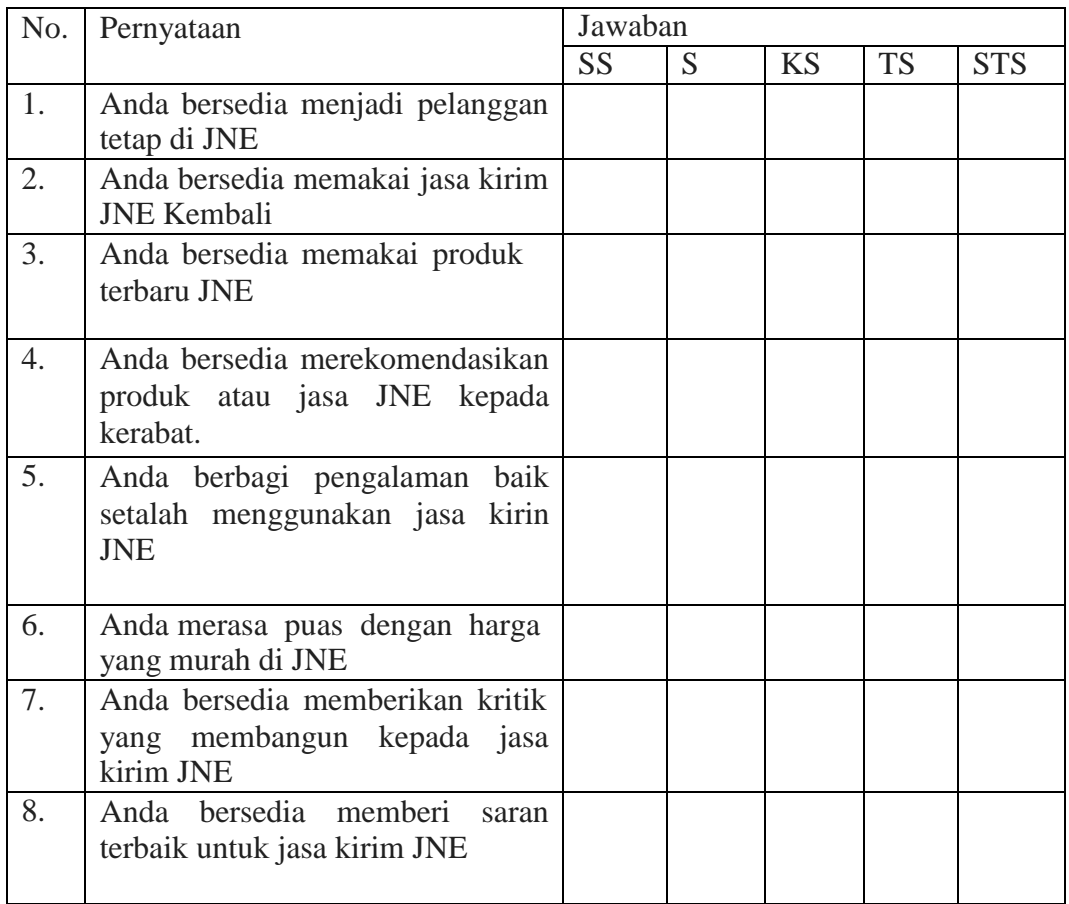

#### **LAMPIRAN III**

#### **Hasil Uji Analisis Analisis Data Menggunakan SPSS 26**

## **Uji Validitas X1 Kualitas Layanan**

#### NEW FILE. DATASET NAME DataSet1 WINDOW=FRONT. **CORRELATIONS** /VARIABLES=X1.1 X1.2 X1.3 X1.4 X1.5 X1.6 X1.7 X1.8 X1.9 X1.10 X1.11 X1.12 X1.13 X1 /PRINT=TWOTAIL NOSIG /MISSING=PAIRWISE.

#### **Correlations Notes**

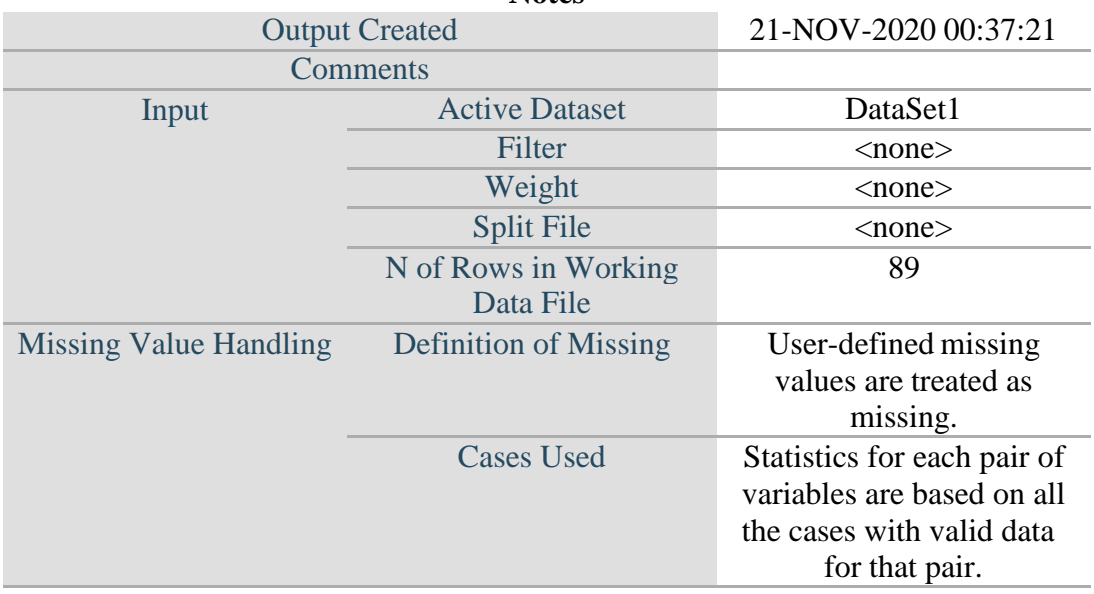

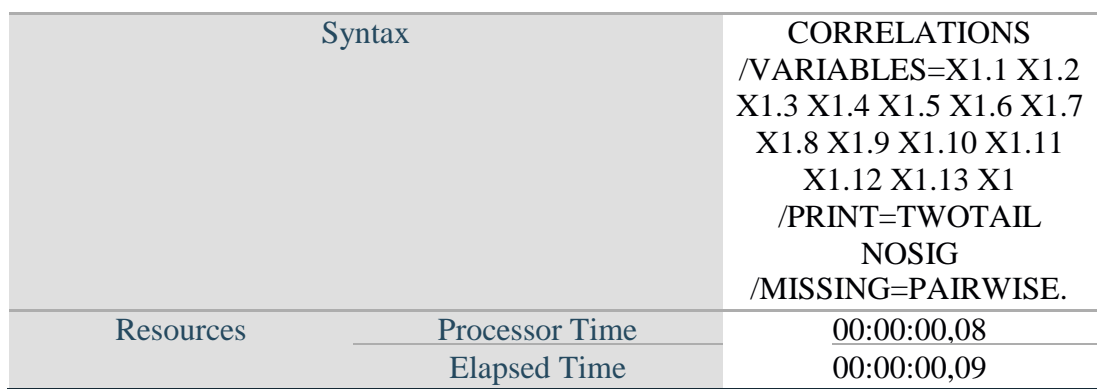

## [DataSet1]

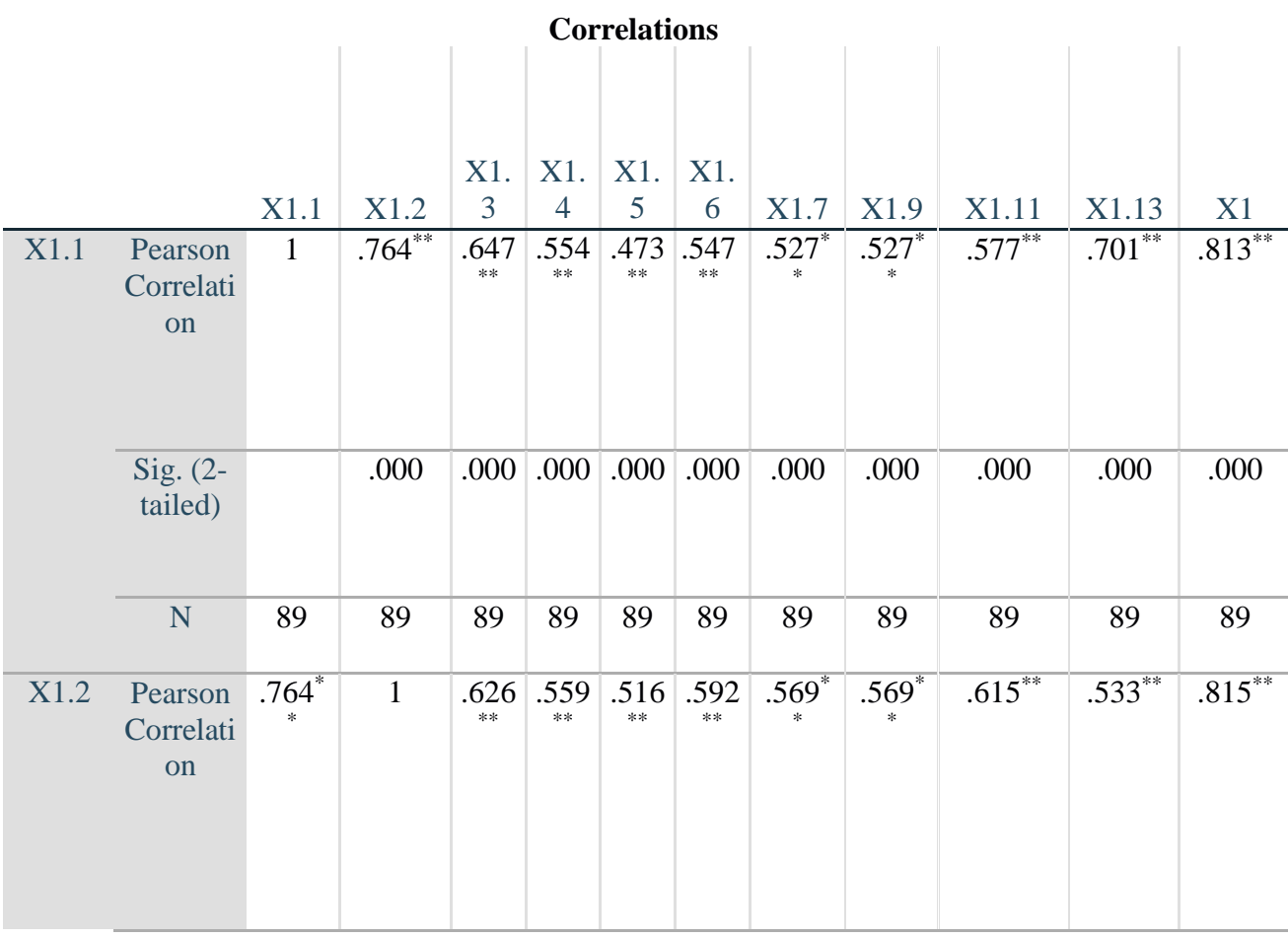

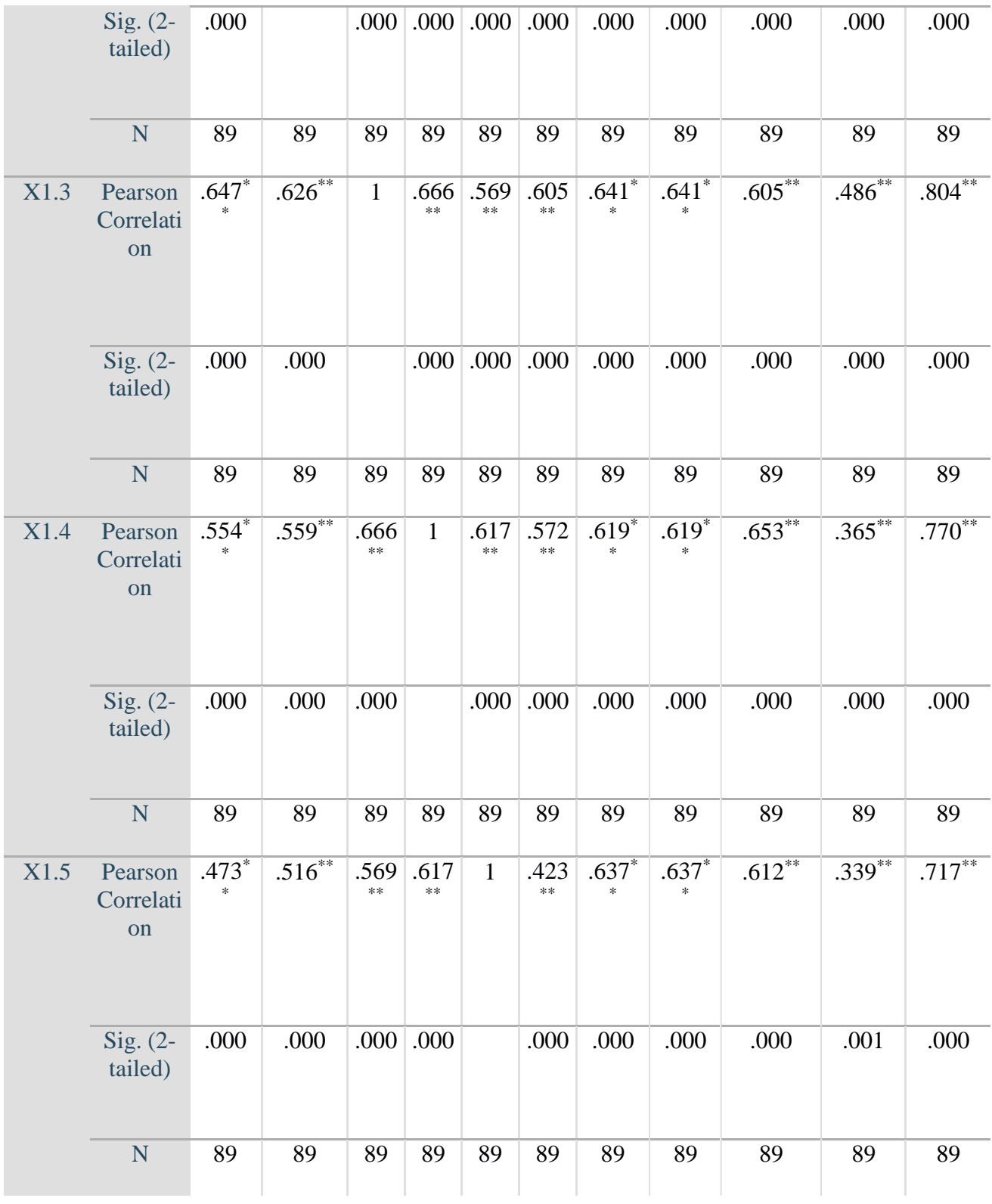

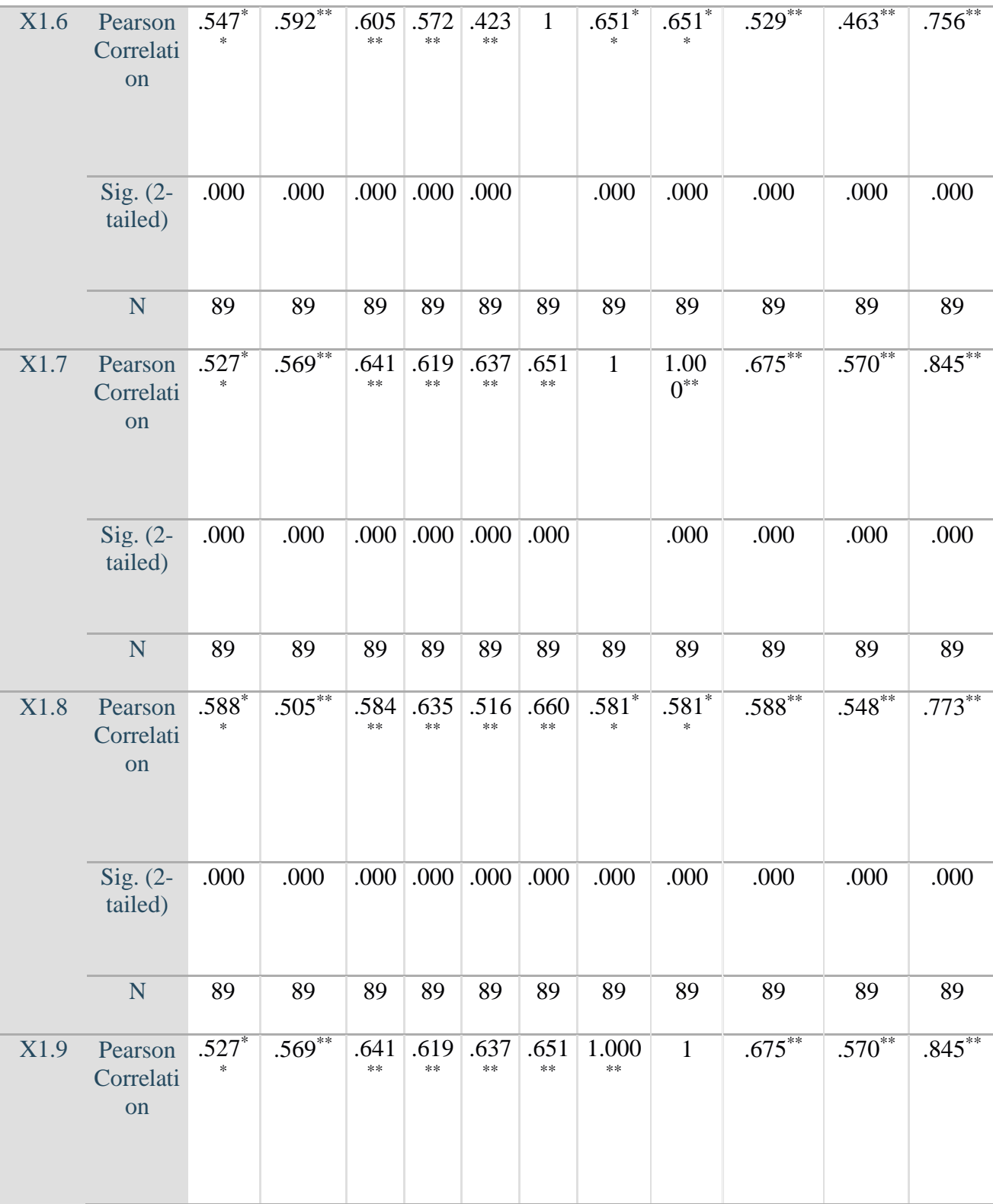

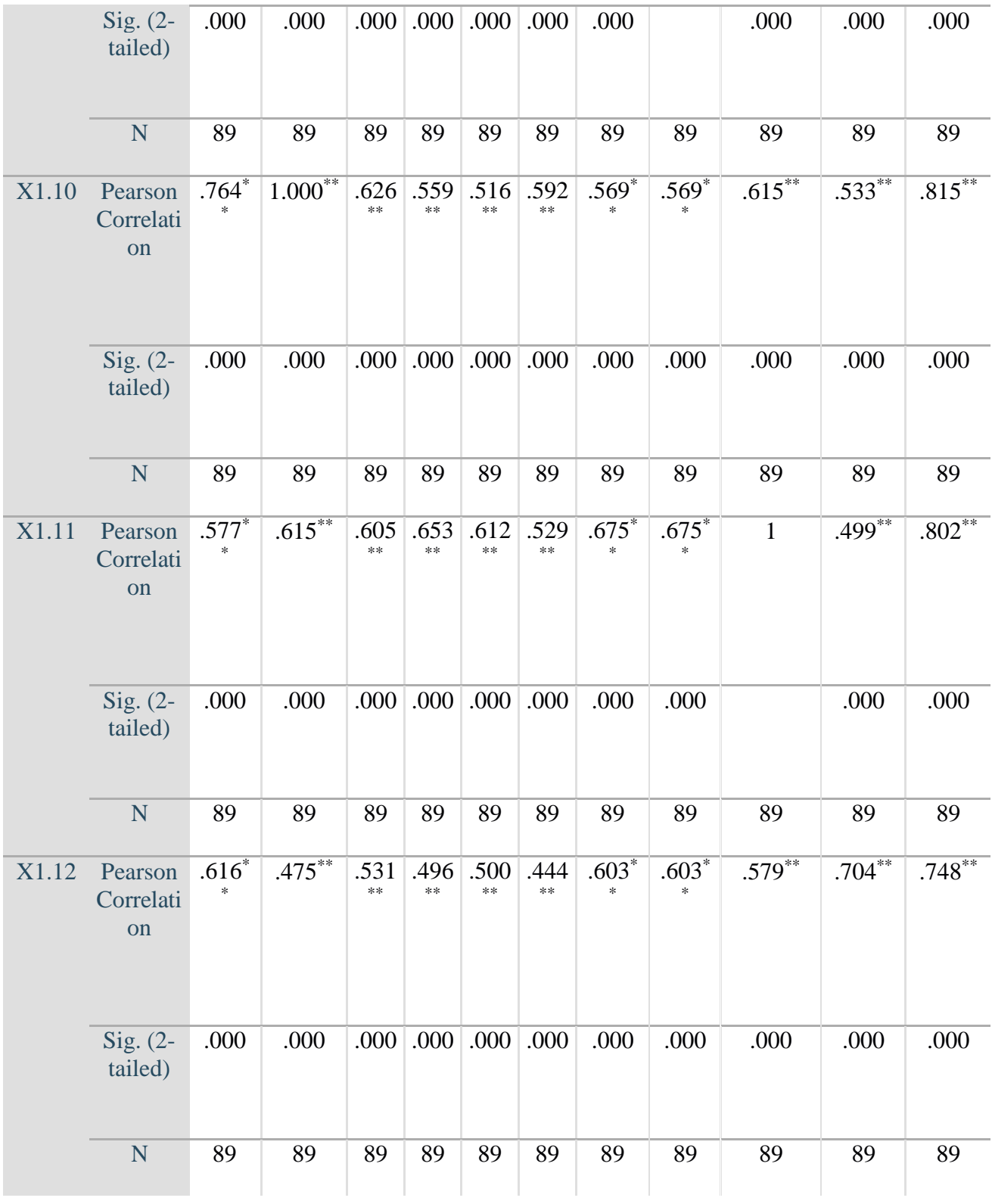

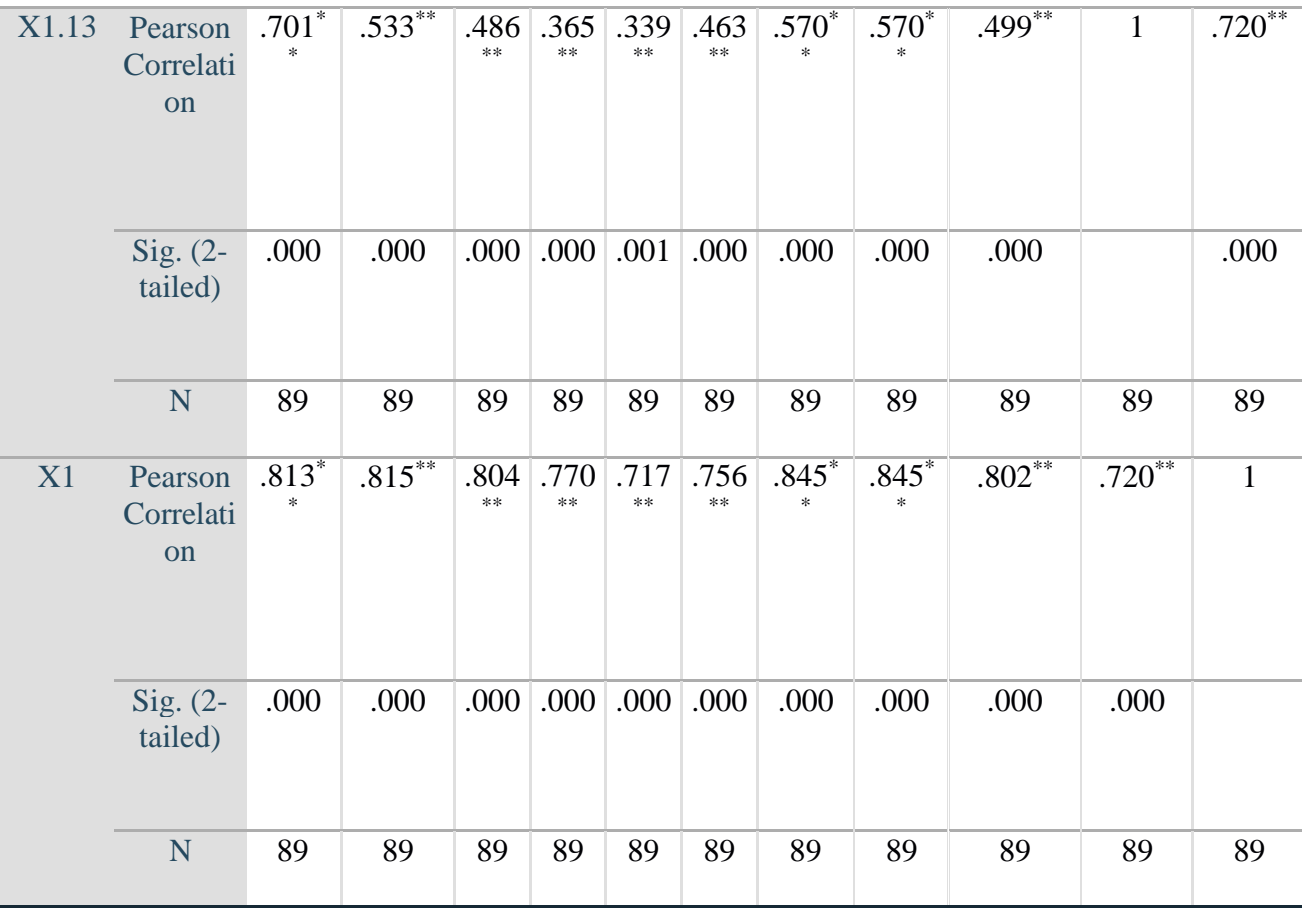

\*\*. Correlation is significant at the 0.01 level (2-tailed).

SAVE OUTFILE='C:\Users\NURUL\Documents\SKRIPSI GHINA\data spss, msi skripsi terbaru real file '+ 'terfix\INPUT UJI VALIDITAS X2 GHINA.sav' /COMPRESSED.

### **Uji Validitas X2 Harga**

NEW FILE.

DATASET NAME DataSet1 WINDOW=FRONT.

#### **GET**

FILE='C:\Users\NURUL\Documents\SKRIPSI GHINA\data spss, msi skripsi terbaru real file terfix\INPUT UJI VALIDITAS X1 GHINA.sav'. DATASET NAME DataSet2 WINDOW=FRONT. DATASET ACTIVATE DataSet1.

## DATASET CLOSE DataSet2. **CORRELATIONS** /VARIABLES=X2.1 X2.2 X2.3 X2.4 X2.5 X2.6 X2 /PRINT=TWOTAIL NOSIG /MISSING=PAIRWISE.

## **Correlations**

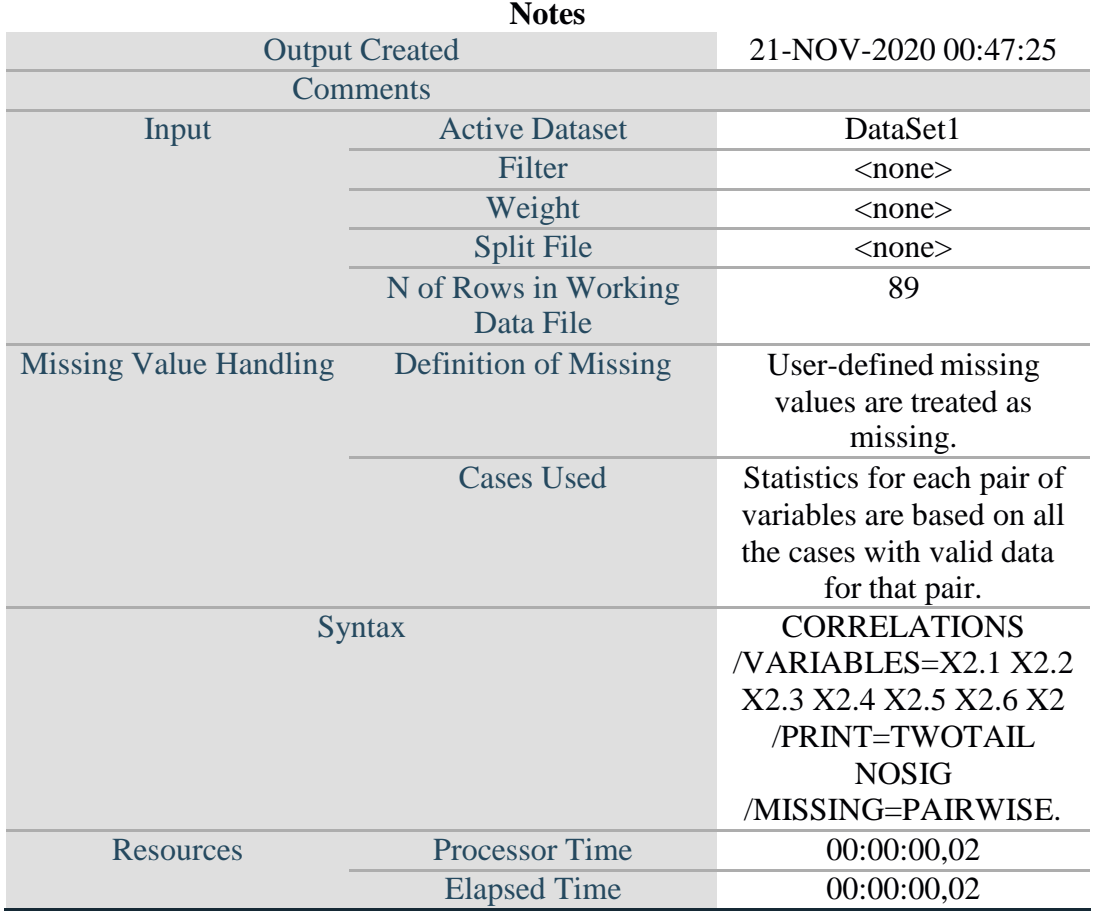

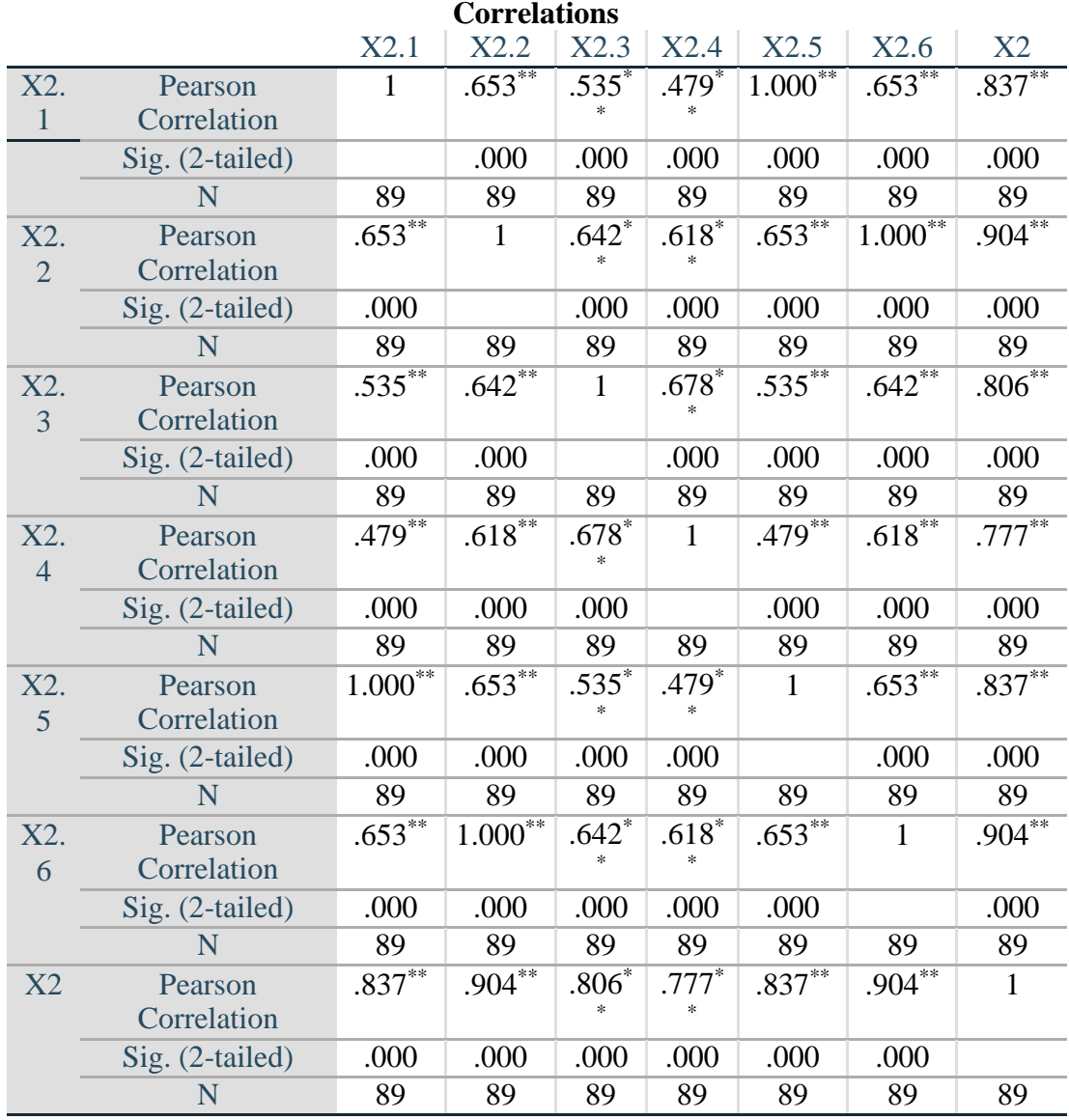

\*\*. Correlation is significant at the 0.01 level (2-tailed).

## **Uji Validitas Y Kspuasan Pelanggan**

NEW FILE. DATASET NAME DataSet1 WINDOW=FRONT. **CORRELATIONS** /VARIABLES=Y.1 Y.2 Y.3 Y.4 Y.5 Y.6 Y.7 Y.8 Y /PRINT=TWOTAIL NOSIG /MISSING=PAIRWISE.

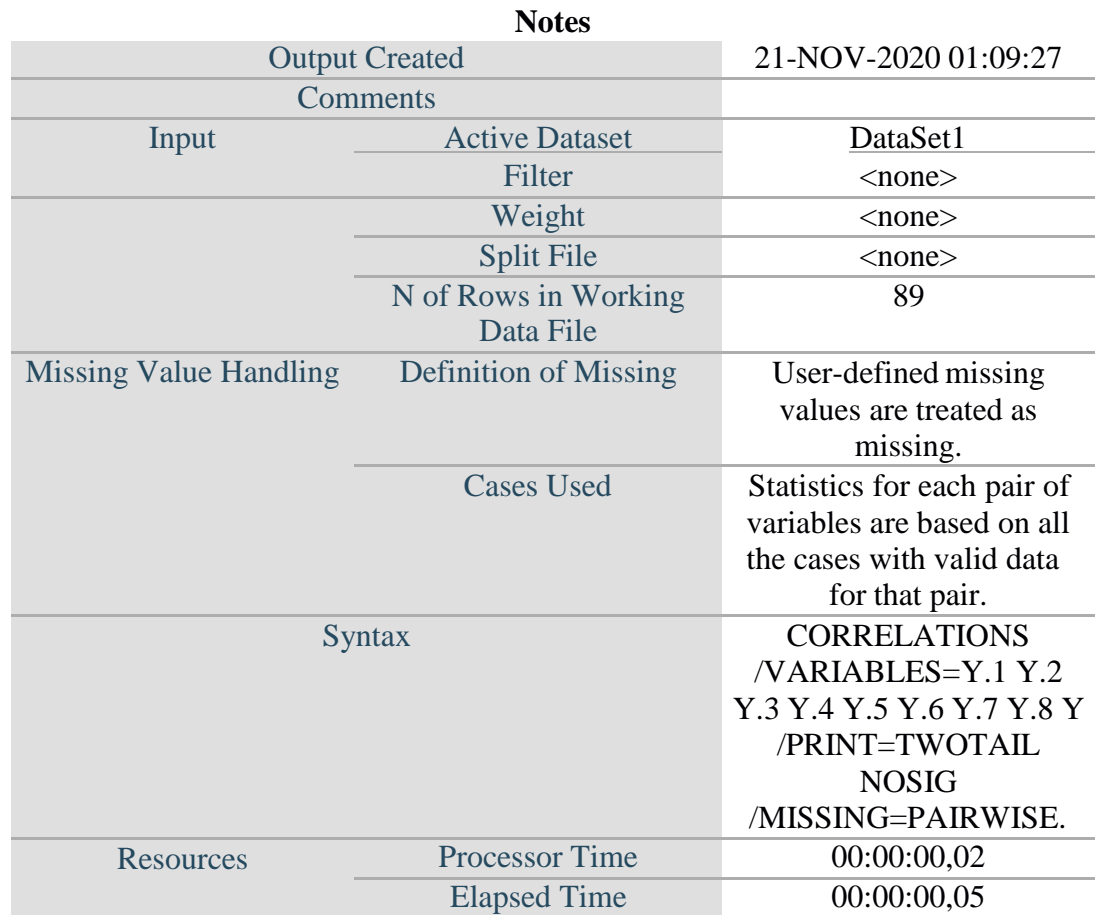

# **Correlations**

#### [DataSet1] **Correlations**

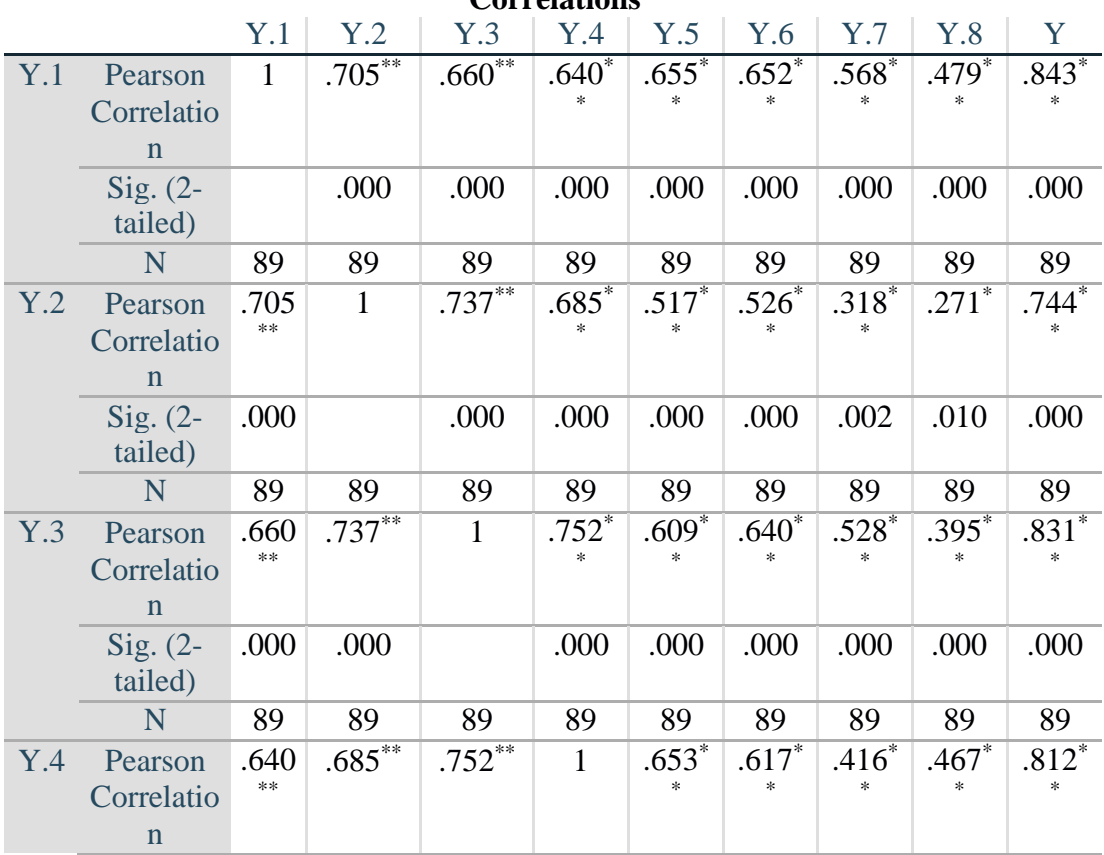

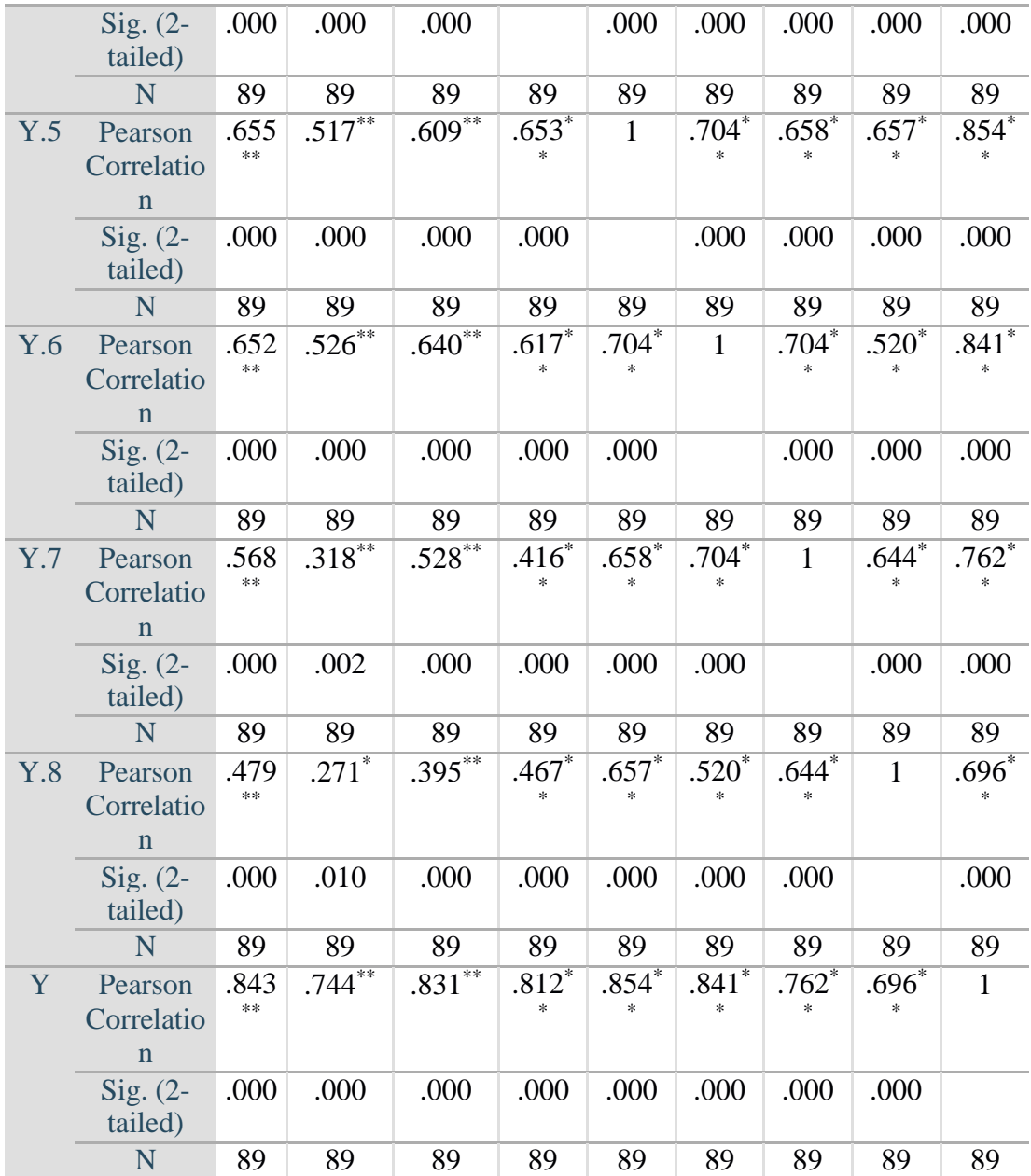

\*\*. Correlation is significant at the 0.01 level (2-tailed).

\*. Correlation is significant at the 0.05 level (2-tailed).

SAVE OUTFILE='C:\Users\NURUL\Documents\SKRIPSI GHINA\data spss, msi skripsi terbaru real file '+ 'terfix\INPUT UJI VALIDITAS Y GHINA.sav' /COMPRESSED.

## **Uji Reliabilitas X1**

NEW FILE. DATASET NAME DataSet1 WINDOW=FRONT. RELIABILITY /VARIABLES=X1.1 X1.2 X1.3 X1.4 X1.5 X1.6 X1.7 X1.8 X1.9 X1.10 X1.11 X1.12 X1.13 /SCALE('ALL VARIABLES') ALL /MODEL=ALPHA /SUMMARY=TOTAL.

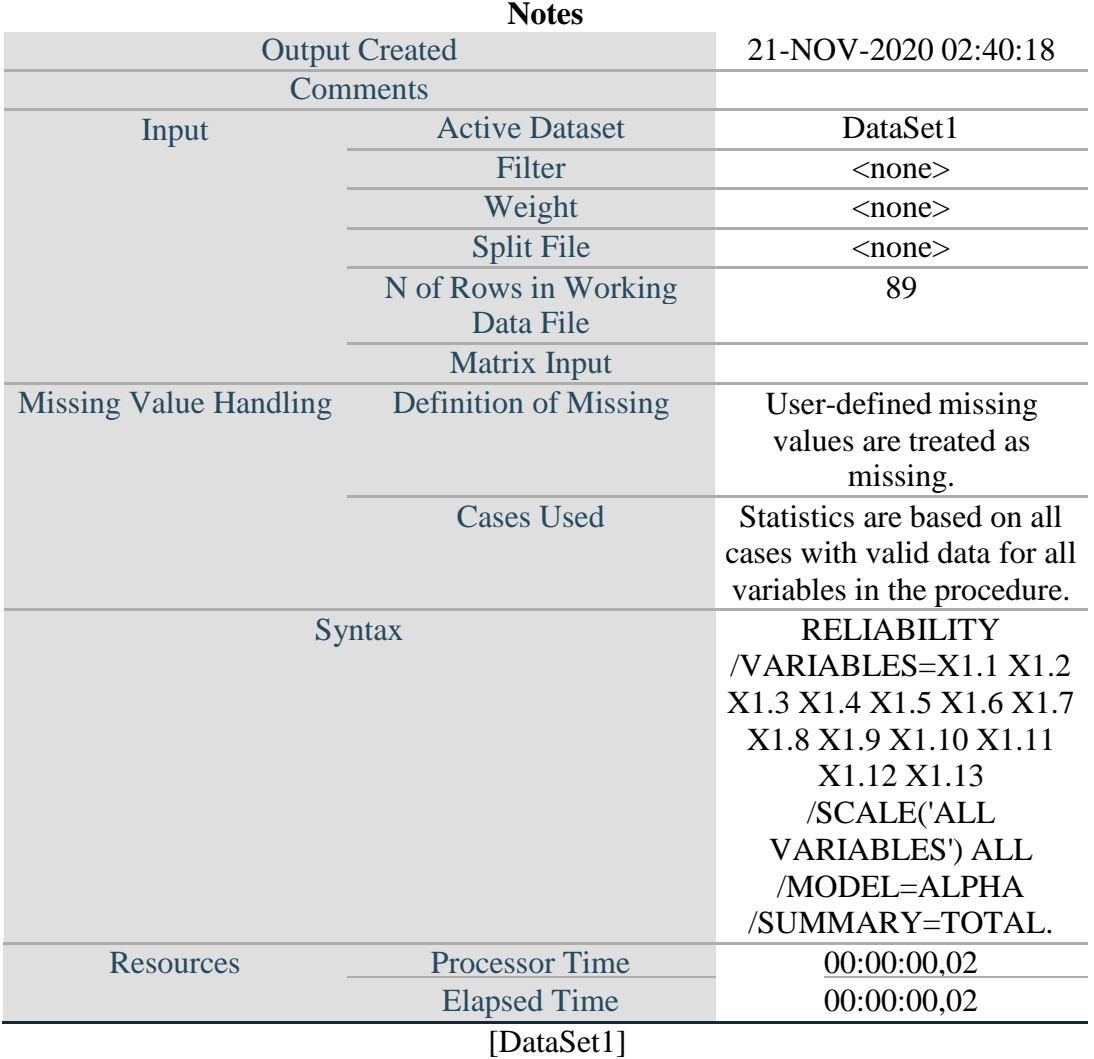

## **Reliability**

### **Scale: ALL VARIABLES**

## **Case Processing Summary**

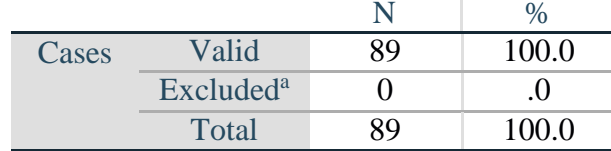

a. Listwise deletion based on all variables in the procedure.

#### **Reliability Statistics**

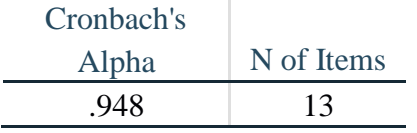

#### **Item-Total Statistics**

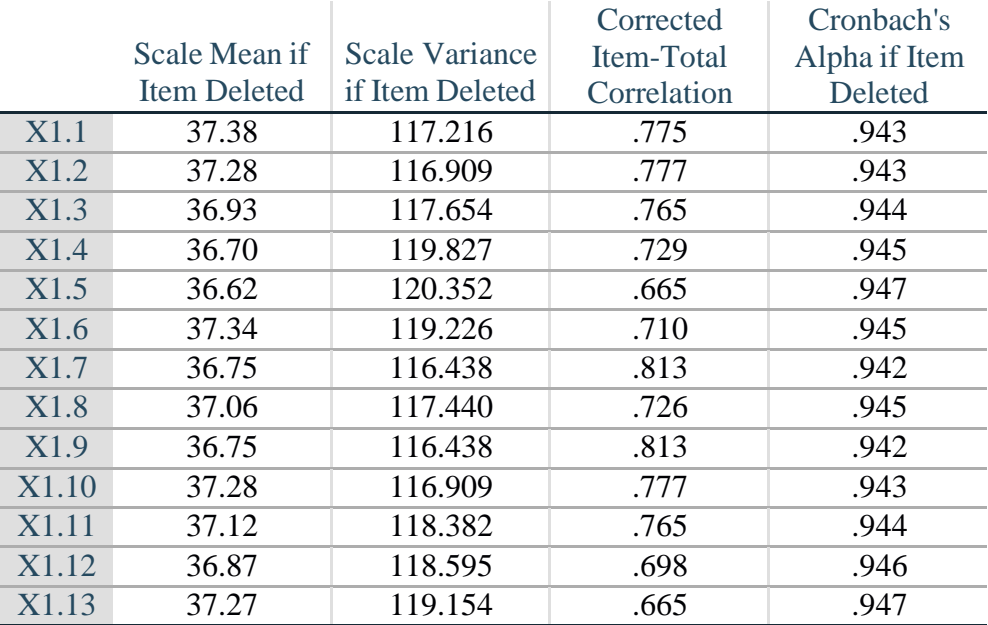

#### **Uji Reliabilitas X2**

NEW FILE. DATASET NAME DataSet1 WINDOW=FRONT. RELIABILITY /VARIABLES=X2.1 X2.2 X2.3 X2.4 X2.5 X2.6 /SCALE('ALL VARIABLES') ALL /MODEL=ALPHA /SUMMARY=TOTAL

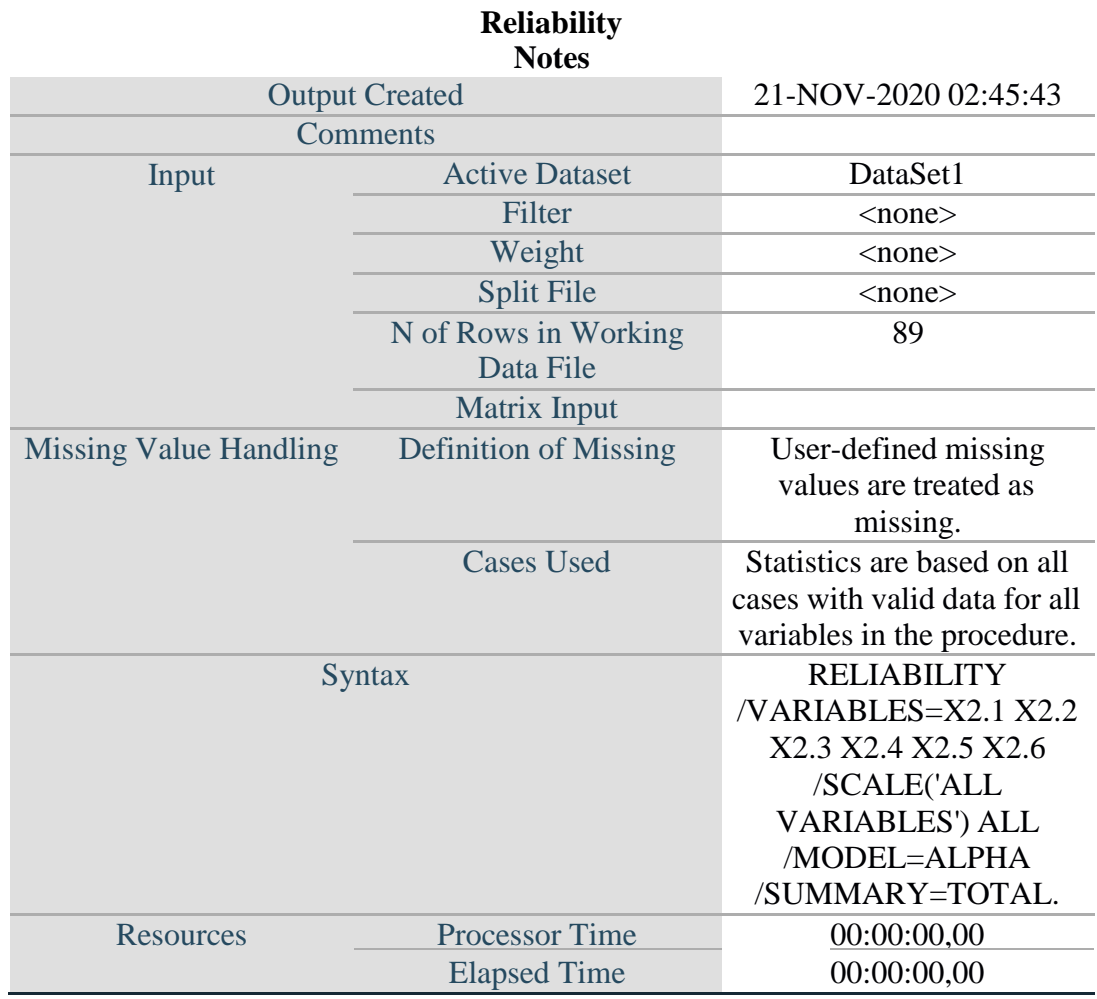

[DataSet1]

## **Scale: ALL VARIABLES**

## **Case Processing Summary**

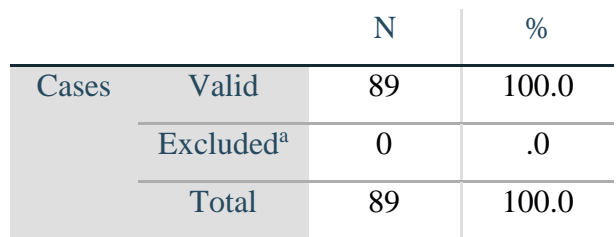

a. Listwise deletion based on all variables in

the procedure.

#### **Reliability Statistics**

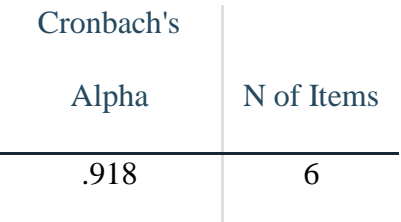

#### **Item-Total Statistics**

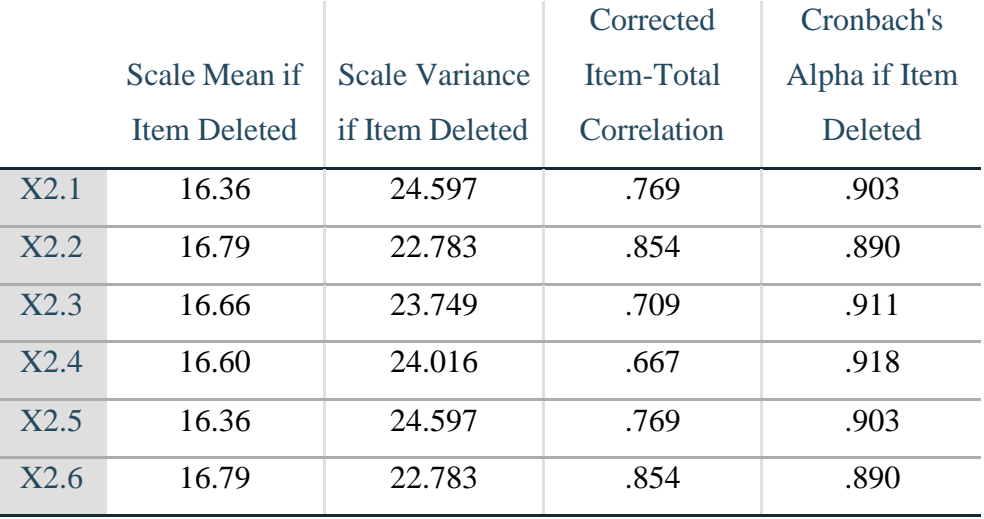

#### **Uji Reliabilitas Y Kepuasan Pelanggan**

NEW FILE. DATASET NAME DataSet1 WINDOW=FRONT. **GET** FILE='C:\Users\NURUL\Documents\SKRIPSI GHINA\DATA TERBARU SKRIPSI GHINA\INPUT UJI REABILITAS X1 GHINAA.sav'. DATASET NAME DataSet2 WINDOW=FRONT. DATASET ACTIVATE DataSet1. DATASET CLOSE DataSet2. GET FILE='C:\Users\NURUL\Documents\SKRIPSI GHINA\DATA TERBARU SKRIPSI GHINA\INPUT UJI REABILITAS X2 GHINAA.sav'. DATASET NAME DataSet3 WINDOW=FRONT. DATASET ACTIVATE DataSet1. DATASET CLOSE DataSet3. RELIABILITY /VARIABLES=Y.1 Y.2 Y.3 Y.4 Y.5 Y.6 Y.7 Y.8 /SCALE('ALL VARIABLES') ALL /MODEL=ALPHA /SUMMARY=TOTAL.

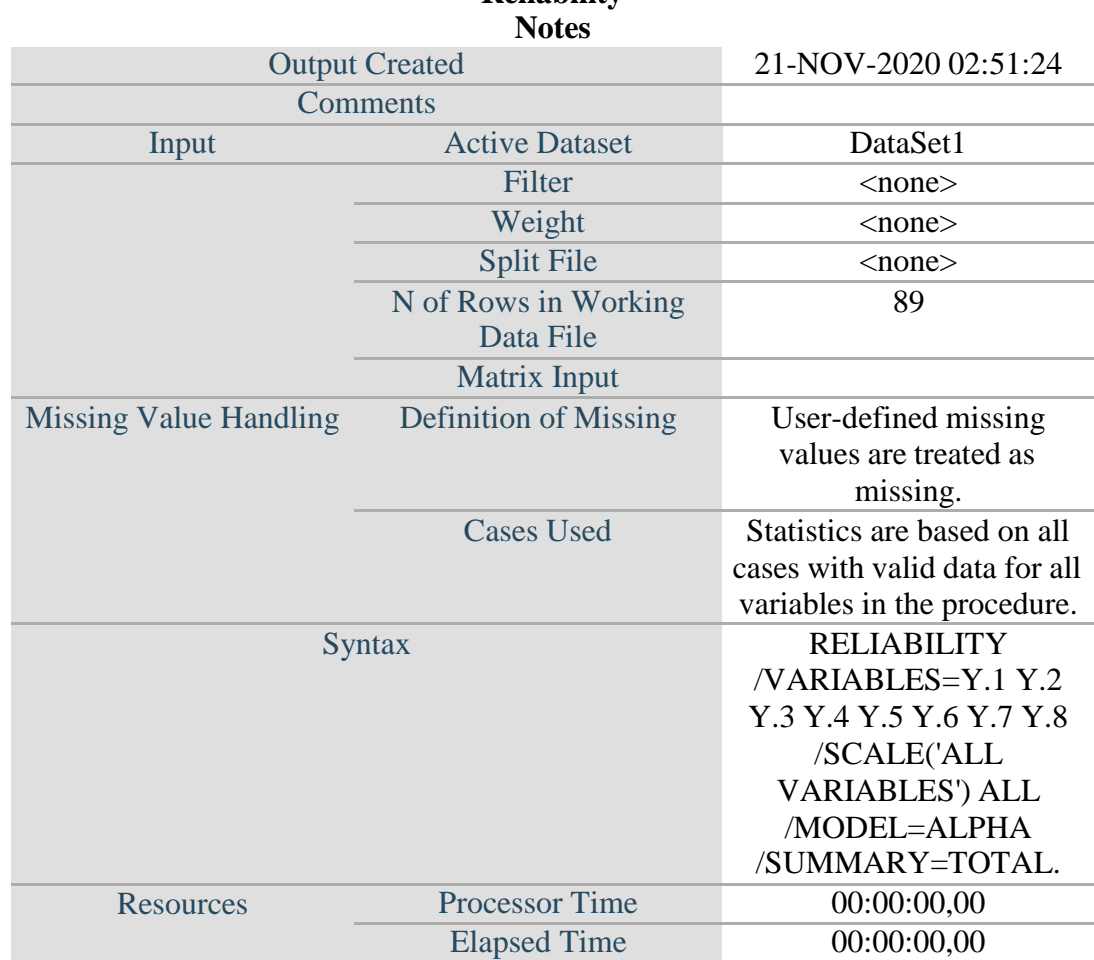

**Reliability**

## **Scale: ALL VARIABLES**

## **Case Processing Summary**

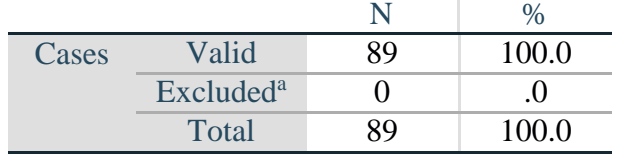

a. Listwise deletion based on all variables in the procedure.

## **Reliability Statistics**

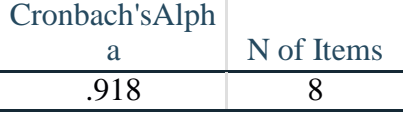

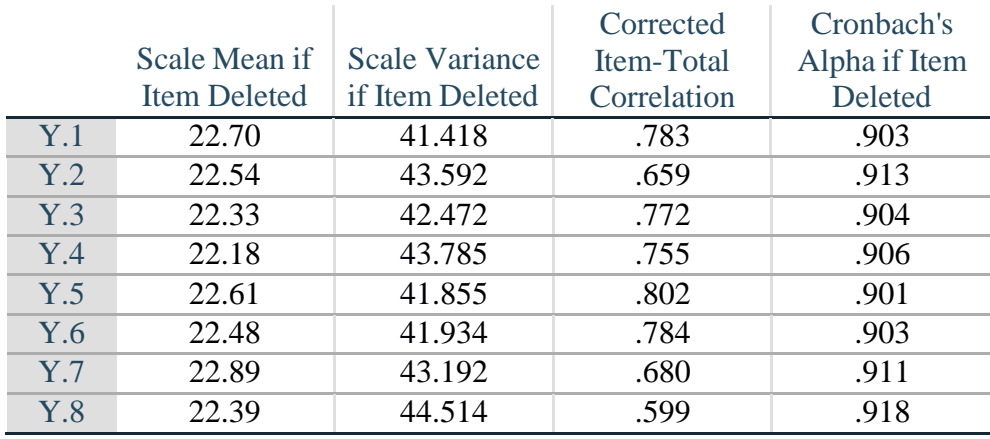

### **Item-Total Statistics**

#### **Hasil Uji Normalitas**

COMPUTE TRANSFORM\_X1=SQRT(X1). EXECUTE. COMPUTE TRANSFORM\_X2=SQRT(X2). EXECUTE. COMPUTE TRANSFORM\_Y=SQRT(Y). EXECUTE. REGRESSION /MISSING LISTWISE /STATISTICS COEFF OUTS R ANOVA /CRITERIA=PIN(.05) POUT(.10) /NOORIGIN /DEPENDENT TRANSFORM\_Y /METHOD=ENTER TRANSFORM\_X1 TRANSFORM\_X2 /SAVE RESID.

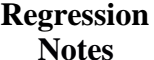

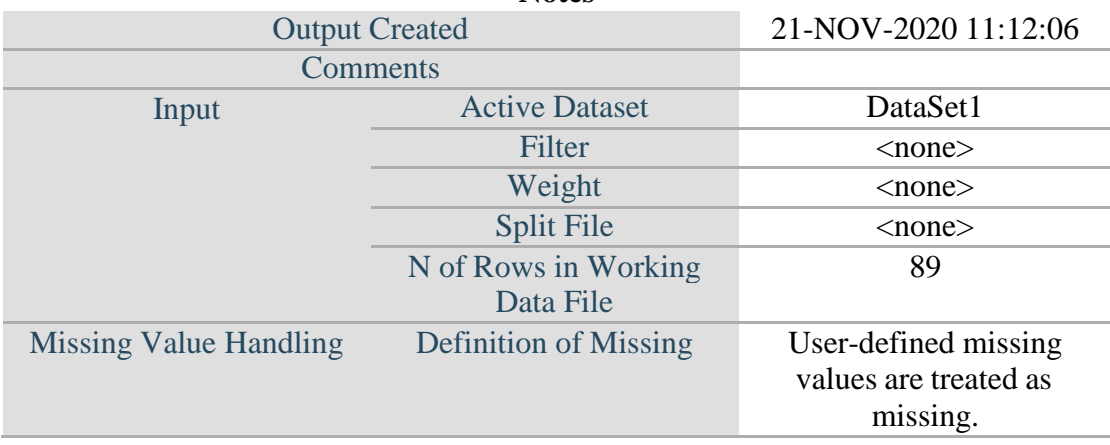

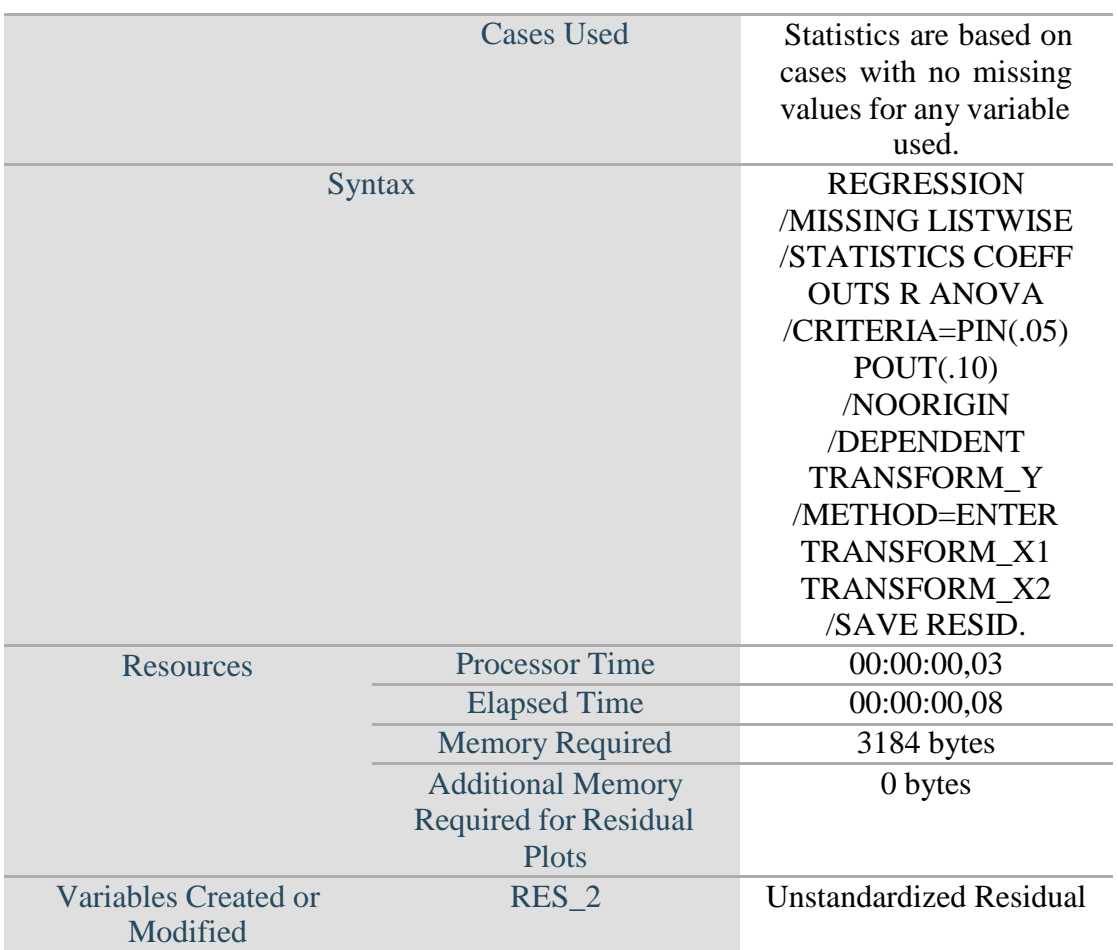

#### **Variables Entered/Removed<sup>a</sup>**

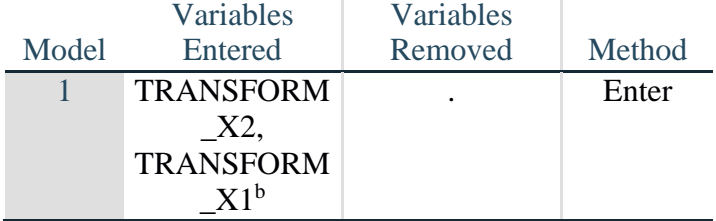

a. Dependent Variable: TRANSFORM\_Y b. All requested variables entered.

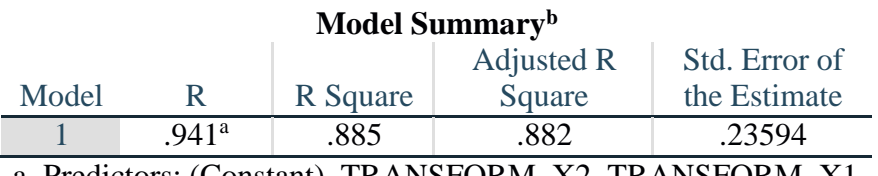

a. Predictors: (Constant), TRANSFORM\_X2, TRANSFORM\_X1

b. Dependent Variable: TRANSFORM\_Y

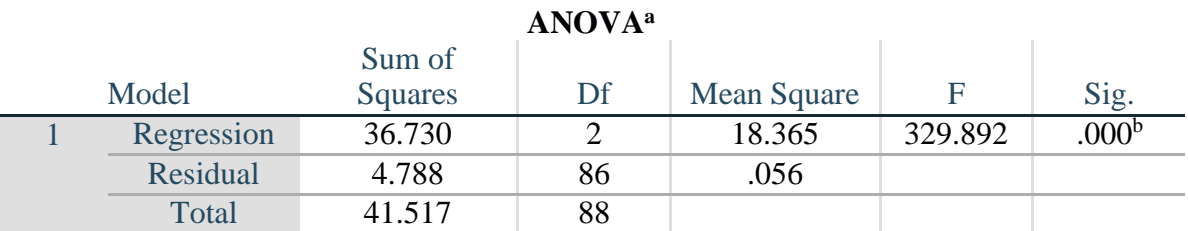

a. Dependent Variable: TRANSFORM\_Y b. Predictors: (Constant), TRANSFORM\_X2, TRANSFORM\_X1

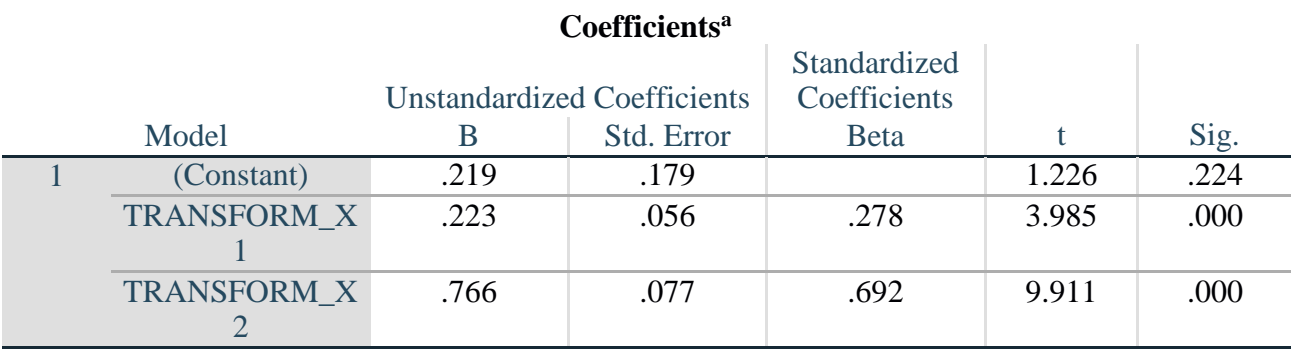

a. Dependent Variable: TRANSFORM\_Y

#### **Residuals Statistics<sup>a</sup>**

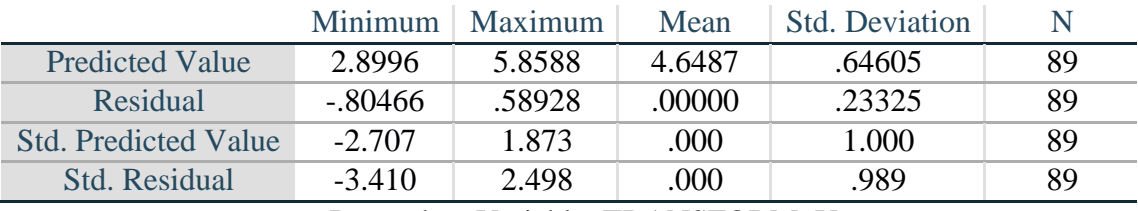

a. Dependent Variable: TRANSFORM\_Y

NPAR TESTS /K-S(NORMAL)=RES\_2 /MISSING ANALYSIS.

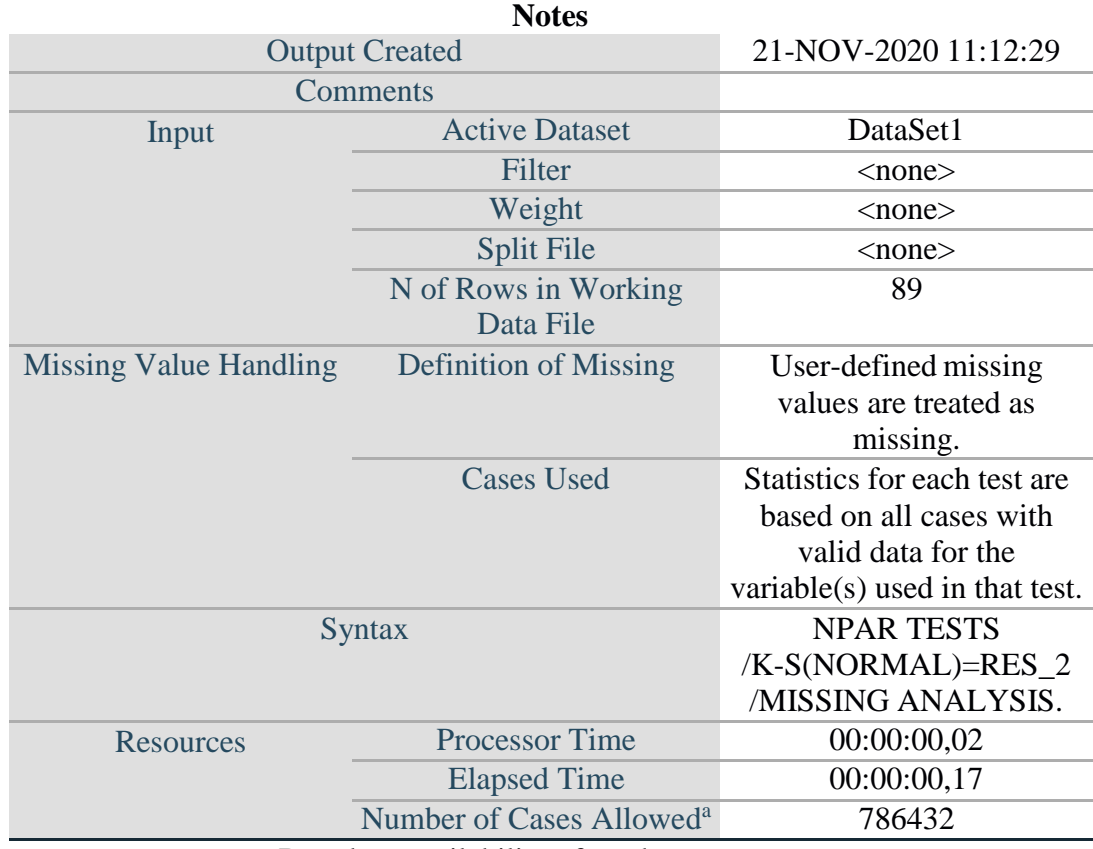

**NPar Tests**

a. Based on availability of workspace memory.

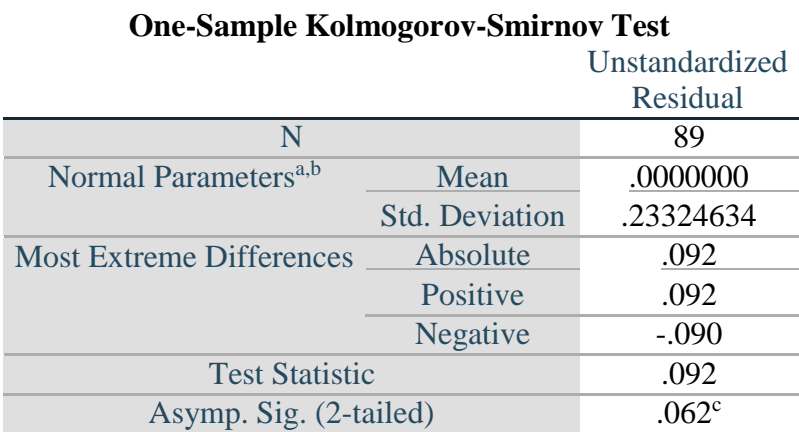

a. Test distribution is Normal. b. Calculated from data. c. Lilliefors Significance Correction. SAVE OUTFILE='E:\Data Input Ghina.sav' /COMPRESSED.

**GET** 

FILE='C:\Users\NURUL\Documents\SKRIPSI GHINA\DATA TERBARU SKRIPSI GHINA\Data Input Ghina.sav'. DATASET NAME DataSet1 WINDOW=FRONT. REGRESSION /MISSING LISTWISE /STATISTICS COEFF OUTS R ANOVA /CRITERIA=PIN(.05) POUT(.10) /NOORIGIN /DEPENDENT TRANSFORM\_Y /METHOD=ENTER TRANSFORM\_X1 TRANSFORM\_X2 /RESIDUALS NORMPROB(ZRESID).

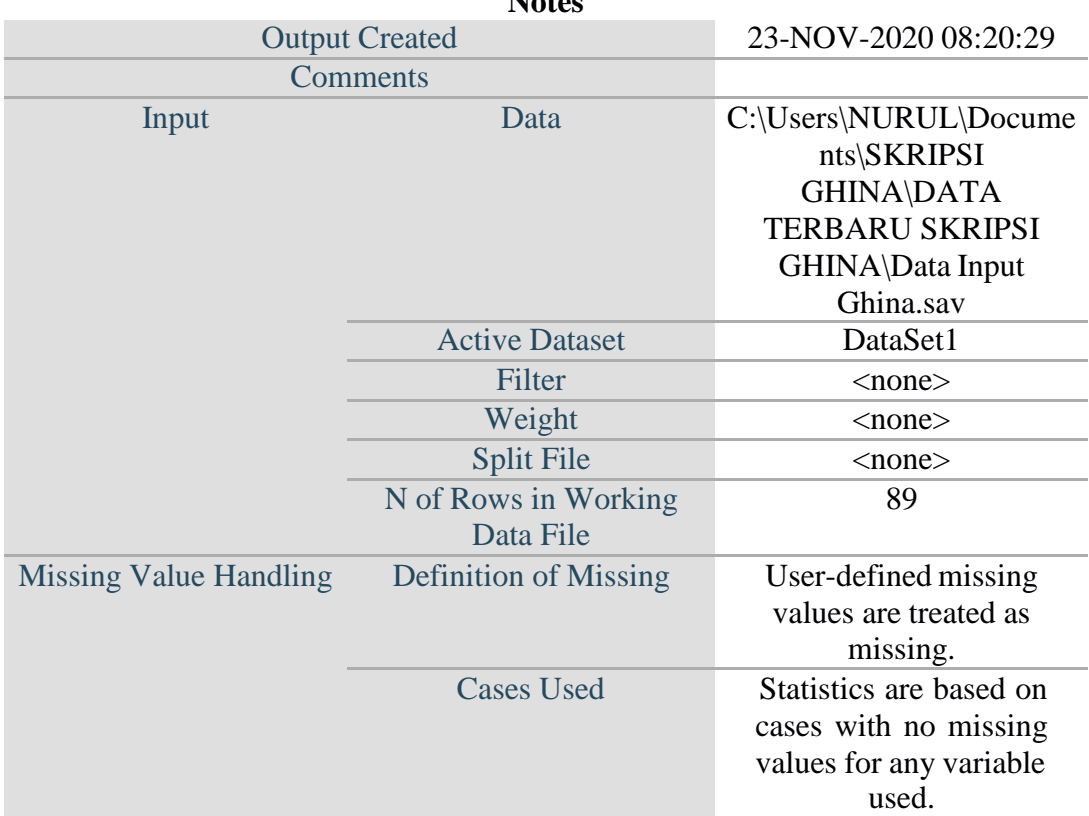

#### **Regression Notes**

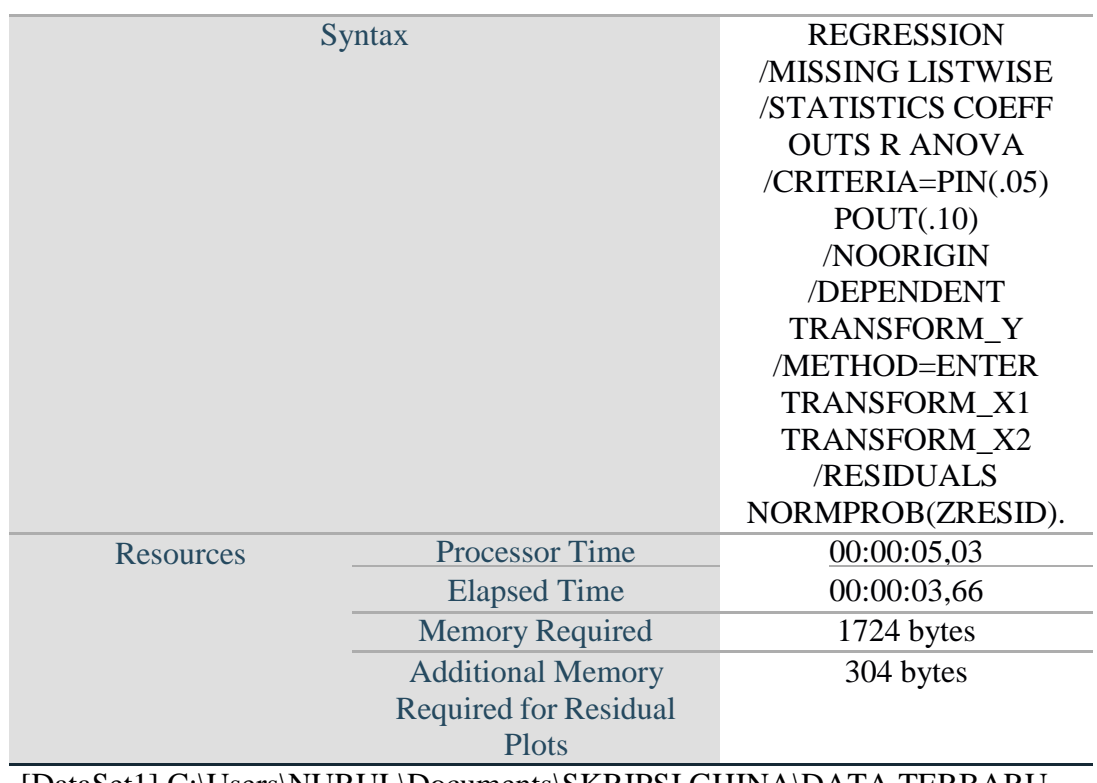

[DataSet1] C:\Users\NURUL\Documents\SKRIPSI GHINA\DATA TERBARU SKRIPSI GHINA\Data Input Ghina.sav

#### **Variables Entered/Removed<sup>a</sup>**

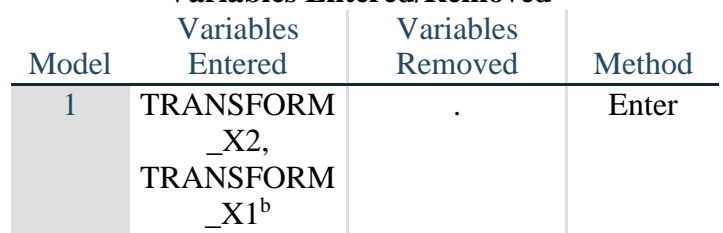

a. Dependent Variable: TRANSFORM\_Y b. All requested variables entered.

### **Model Summary<sup>b</sup>**

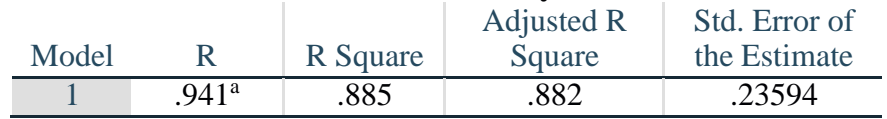

a. Predictors: (Constant), TRANSFORM\_X2, TRANSFORM\_X1 b. Dependent Variable: TRANSFORM\_Y

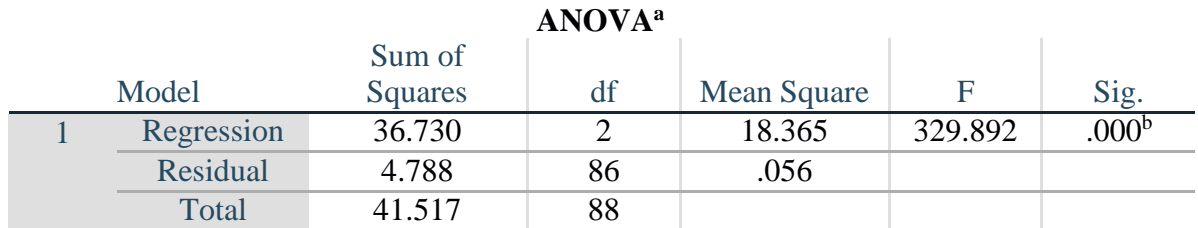

a. Dependent Variable: TRANSFORM\_Y b. Predictors: (Constant), TRANSFORM\_X2, TRANSFORM\_X1

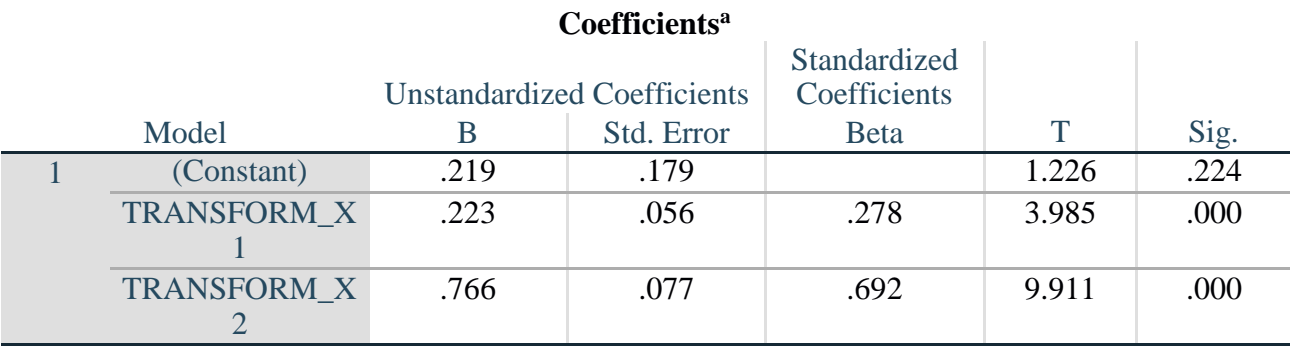

a. Dependent Variable: TRANSFORM\_Y

#### **Residuals Statistics<sup>a</sup>**

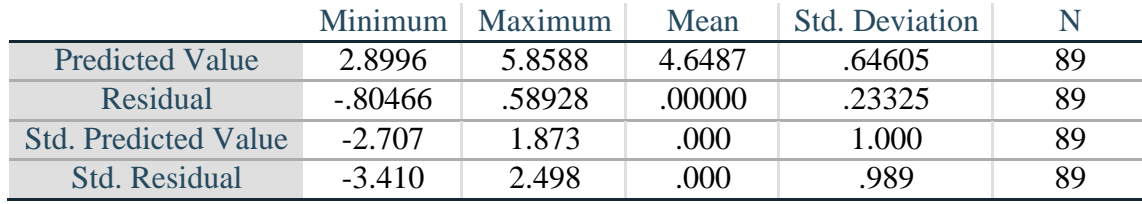

a. Dependent Variable: TRANSFORM\_Y

#### **Charts**

#### Normal P-P Plot of Regression Standardized Residual

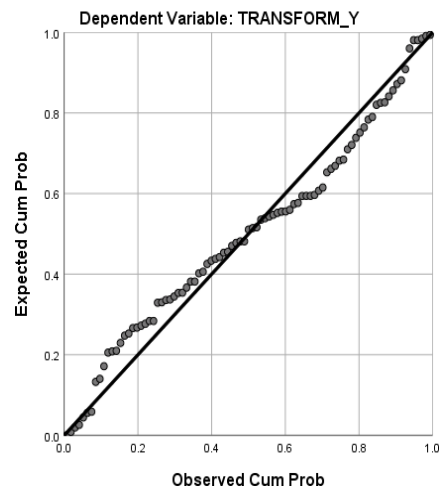

NEW FILE. DATASET NAME DataSet1 WINDOW=FRONT. REGRESSION /MISSING LISTWISE /STATISTICS COEFF OUTS R ANOVA /CRITERIA=PIN(.05) POUT(.10) /NOORIGIN /DEPENDENT Y /METHOD=ENTER X1 X2 /RESIDUALS DURBIN.

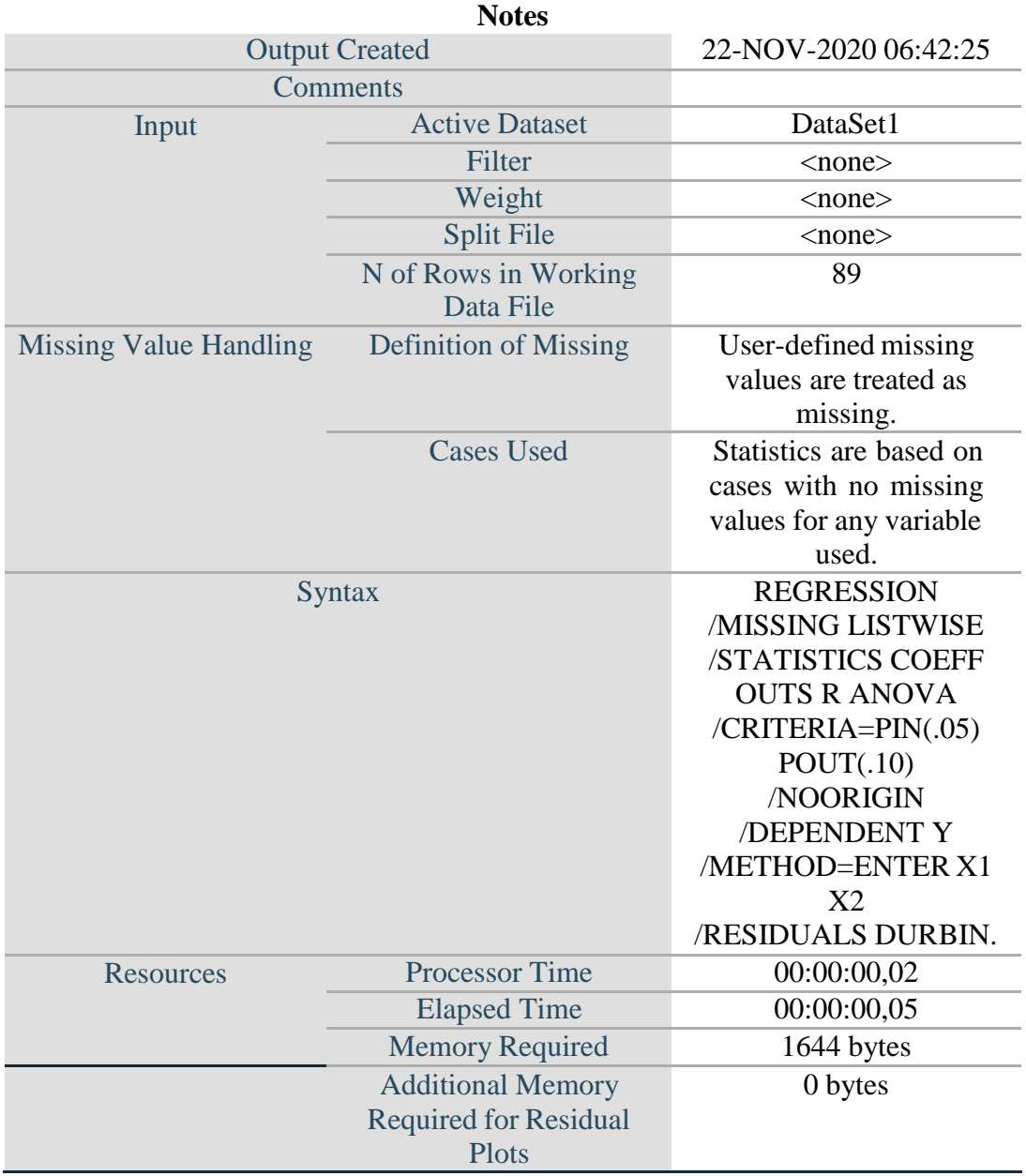

**Regression**

[DataSet1]

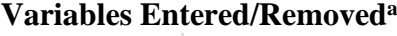

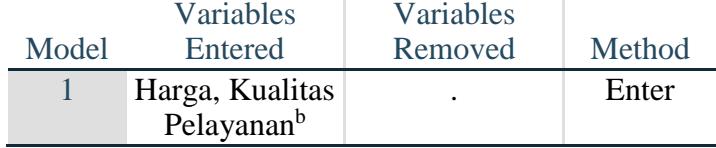

a. Dependent Variable: Kepuasan Pelanggan b. All requested variables entered.

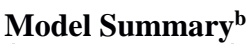

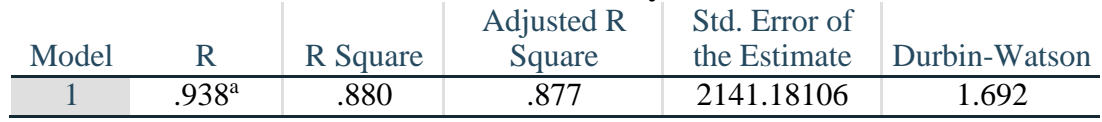

a. Predictors: (Constant), Harga, Kualitas Pelayanan b. Dependent Variable: Kepuasan Pelanggan

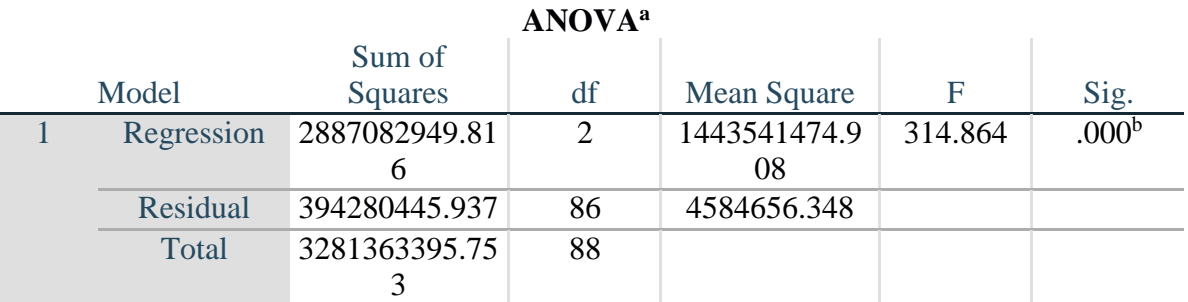

a. Dependent Variable: Kepuasan Pelanggan b. Predictors: (Constant), Harga, Kualitas Pelayanan

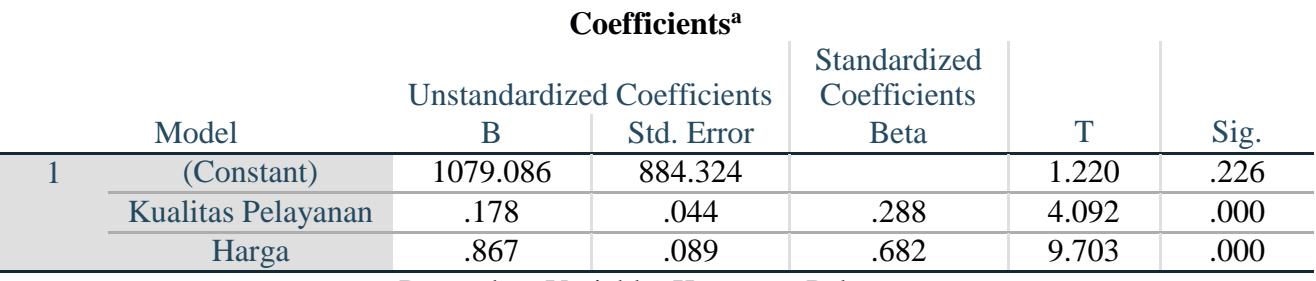

a. Dependent Variable: Kepuasan Pelanggan

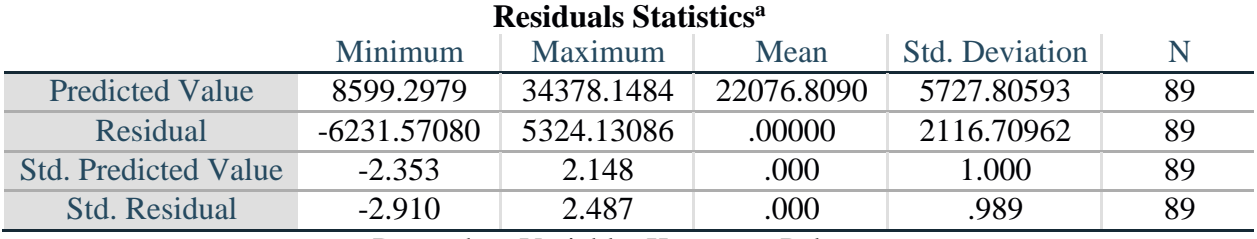

a. Dependent Variable: Kepuasan Pelanggan

SAVE OUTFILE='C:\Users\NURUL\Documents\SKRIPSI GHINA\DATA TERBARU SKRIPSI GHINA\INPUT HASIL UJI '+ 'AUTOKORELASI (UJI ASUMSI KLASIK) GHINAA.sav' /COMPRESSED.

## **Uji Koefisien Korelasi Berganda**

NEW FILE. DATASET NAME DataSet1 WINDOW=FRONT. REGRESSION /MISSING LISTWISE /STATISTICS COEFF OUTS R ANOVA CHANGE /CRITERIA=PIN(.05) POUT(.10) /NOORIGIN /DEPENDENT Y /METHOD=ENTER X1 X2.

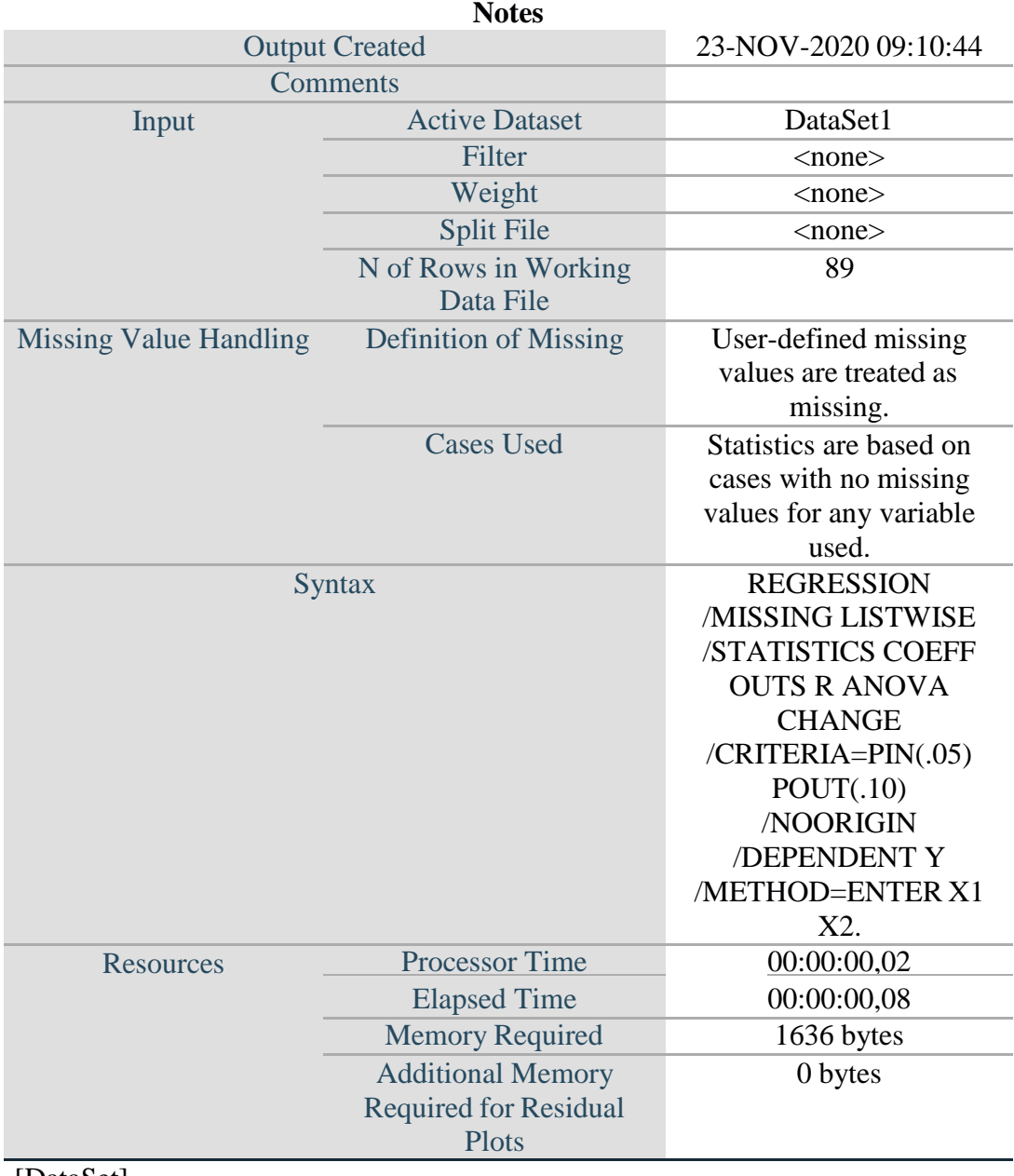

## **Regression**

[DataSet]

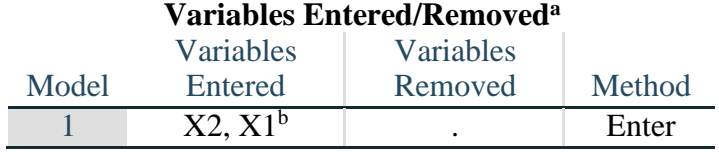

a. Dependent Variable: Y

b. All requested variables entered.

#### **Model Summary**

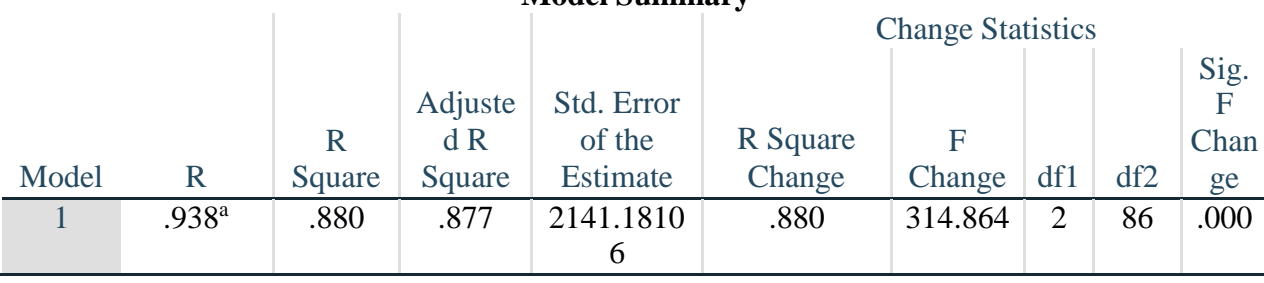

a. Predictors: (Constant), X2, X1

#### **ANOVA<sup>a</sup>**

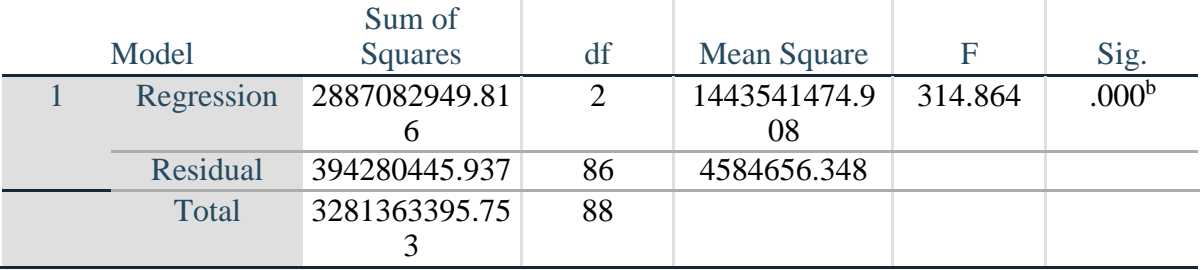

a. Dependent Variable: Y

b. Predictors: (Constant), X2, X1

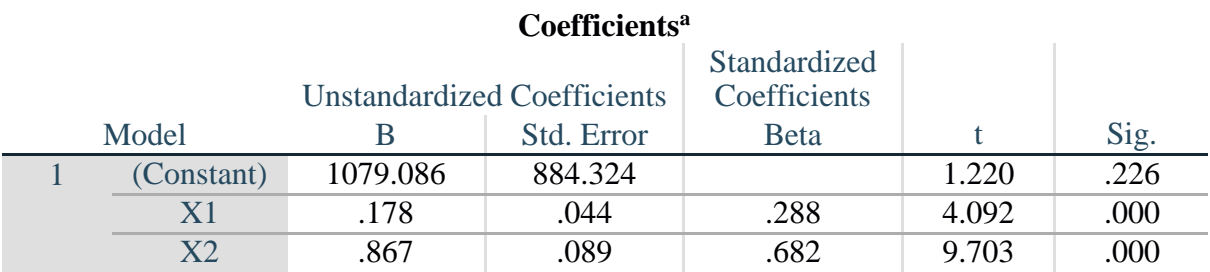

a. Dependent Variable: Y

## **Uji Regresi Linier Berganda**

NEW FILE. DATASET NAME DataSet1 WINDOW=FRONT. REGRESSION /MISSING LISTWISE /STATISTICS COEFF OUTS R ANOVA /CRITERIA=PIN(.05) POUT(.10) /NOORIGIN /DEPENDENT Y /METHOD=ENTER X1 X2.

#### **Regression Notes**

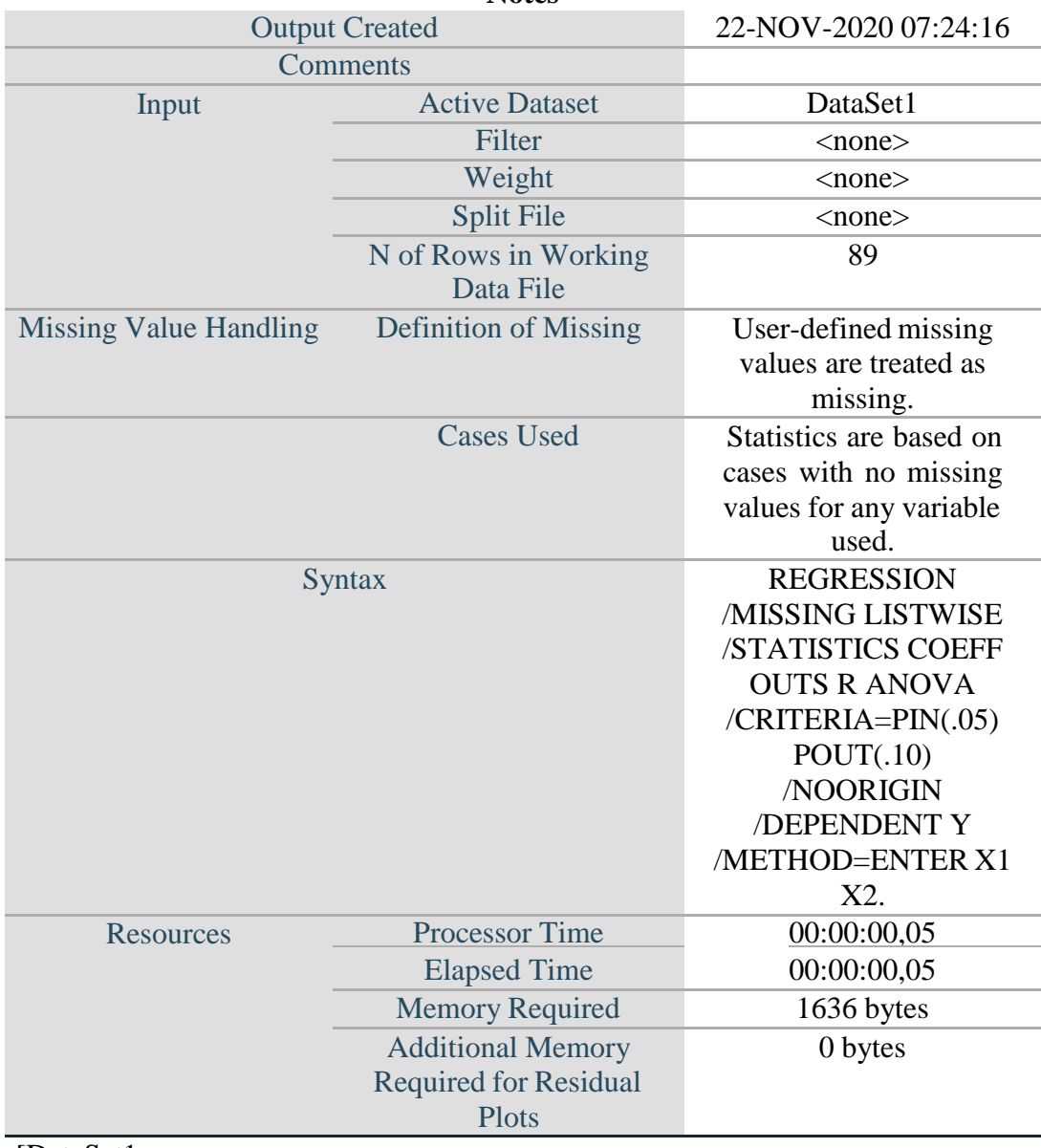

[DataSet1

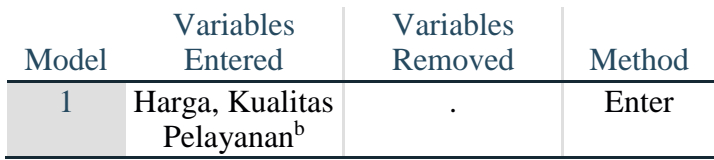

## **Variables Entered/Removed<sup>a</sup>**

a. Dependent Variable: Kepuasan Pelanggan b. All requested variables entered.

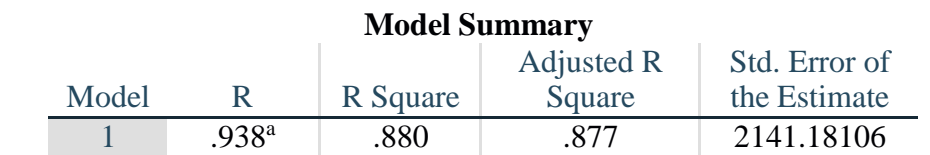

a. Predictors: (Constant), Harga, Kualitas Pelayanan

#### **ANOVA<sup>a</sup>** Model Sum of Squares Df Mean Square F Sig. 1 Regression 2887082949.81 6 2 1443541474.9 08  $314.864$  .000<sup>b</sup> Residual 394280445.937 86 4584656.348 Total 3281363395.75 3 88

a. Dependent Variable: Kepuasan Pelanggan b. Predictors: (Constant), Harga, Kualitas Pelayanan

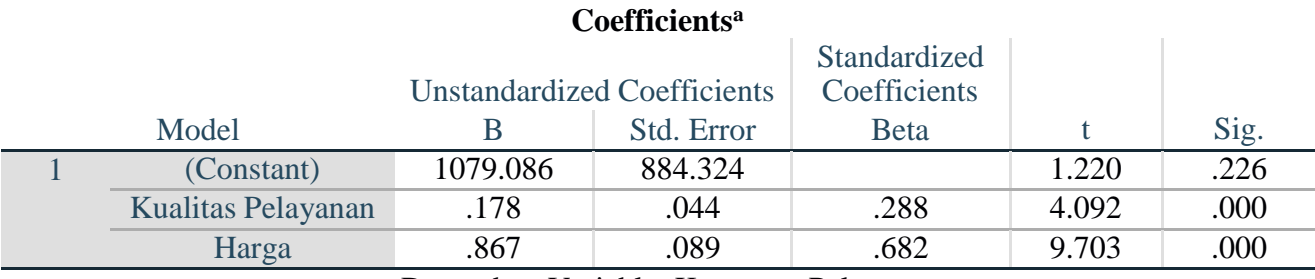

a. Dependent Variable: Kepuasan Pelanggan

**Uji Korelasi**

NEW FILE.

DATASET NAME DataSet1 WINDOW=FRONT. CORRELATIONS /VARIABLES=X1 X2 Y /PRINT=TWOTAIL NOSIG /MISSING=PAIRWISE.

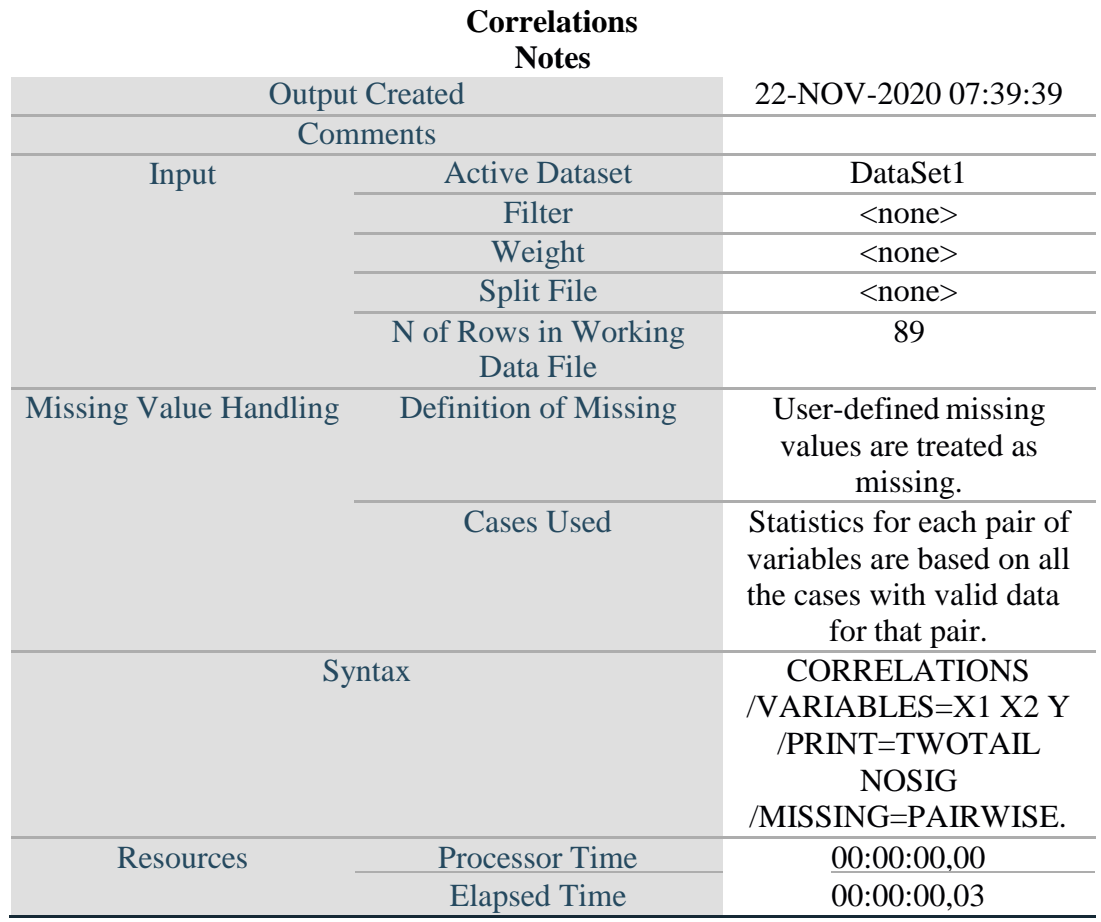

## [DataSet1]

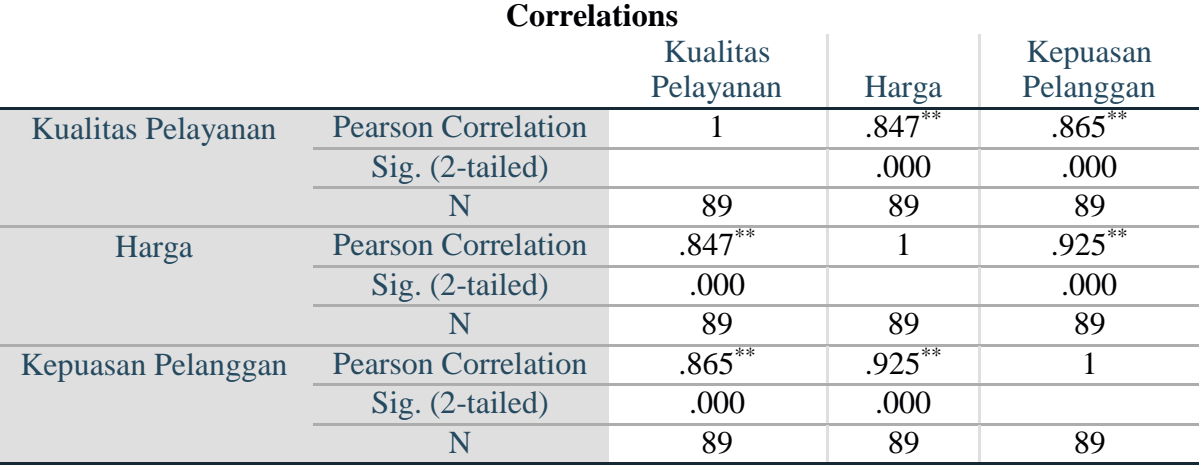

## **Uji Koefisien determinasi**

#### NEW FILE. DATASET NAME DataSet1 WINDOW=FRONT. REGRESSION /MISSING LISTWISE /STATISTICS COEFF OUTS R ANOVA /CRITERIA=PIN(.05) POUT(.10) /NOORIGIN /DEPENDENT Y /METHOD=ENTER X1 X2.

#### **Regression Notes**

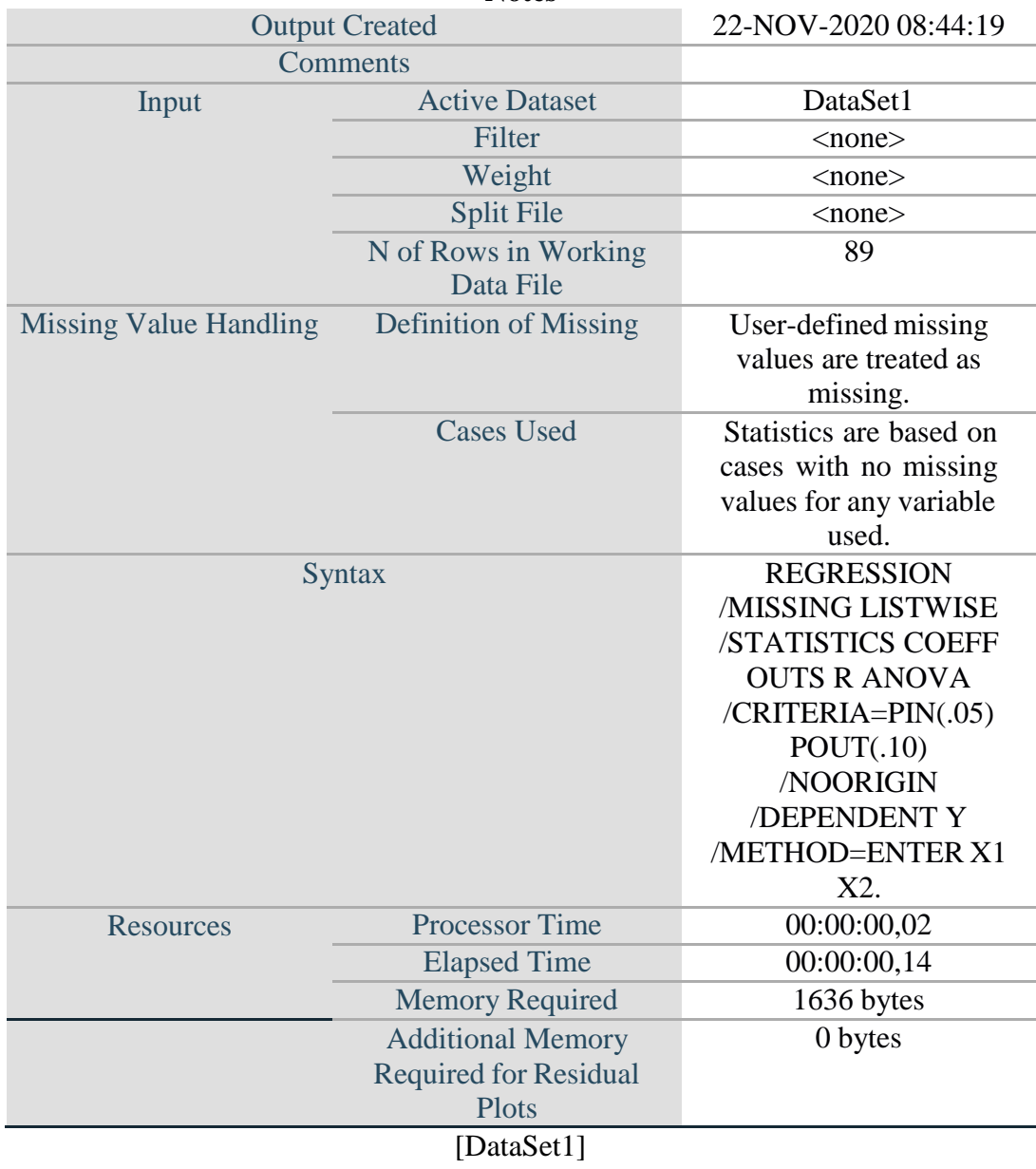

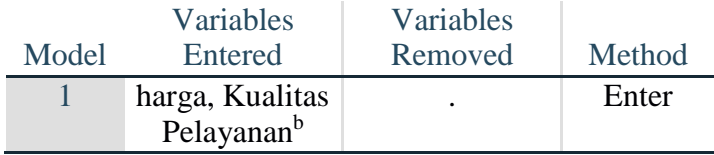

## **Variables Entered/Removed<sup>a</sup>**

a. Dependent Variable: Kepuasan Pelayanan b. All requested variables entered.

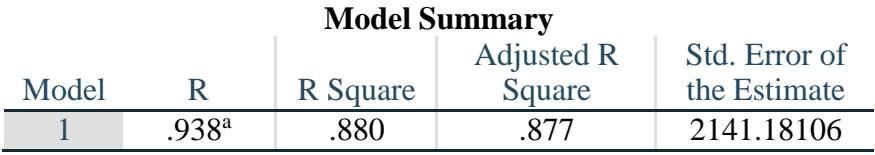

a. Predictors: (Constant), harga, Kualitas Pelayanan

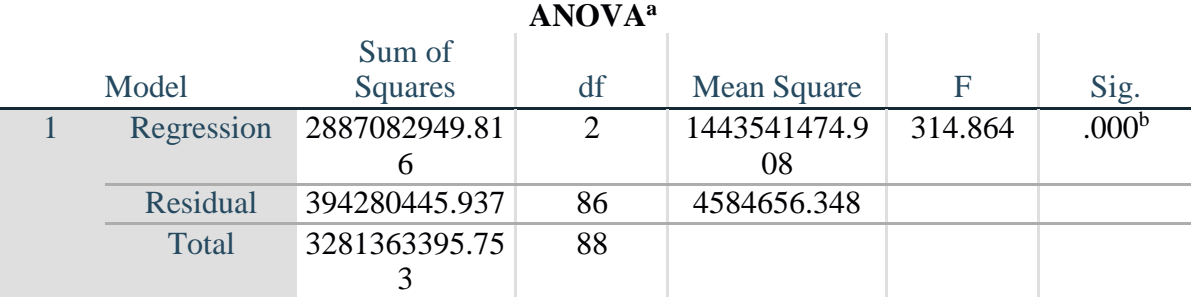

a. Dependent Variable: Kepuasan Pelayanan

b. Predictors: (Constant), harga, Kualitas Pelayanan

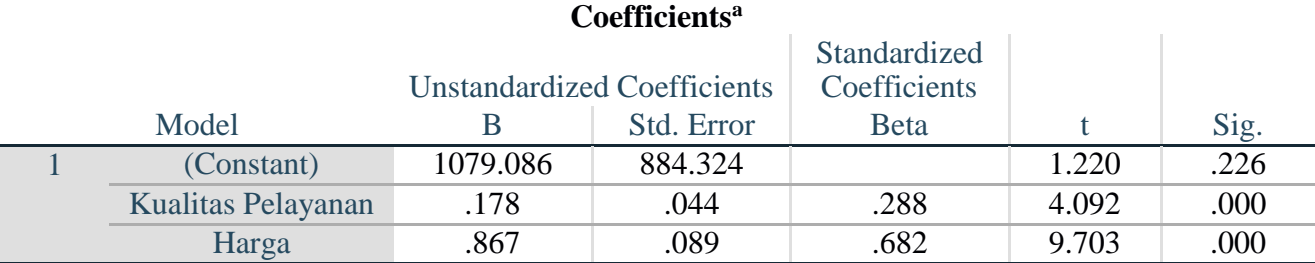

a. Dependent Variable: Kepuasan Pelayanan

SAVE OUTFILE='C:\Users\NURUL\Documents\SKRIPSI GHINA\DATA TERBARU SKRIPSI GHINA\INPUT HASIL UJI '+ 'KOEFISIEN DETERMINASI GHINA.sav' /COMPRESSED

## **LAMPIRAN IV**

## **Uji Hipotesis Simultan (Uji F)**

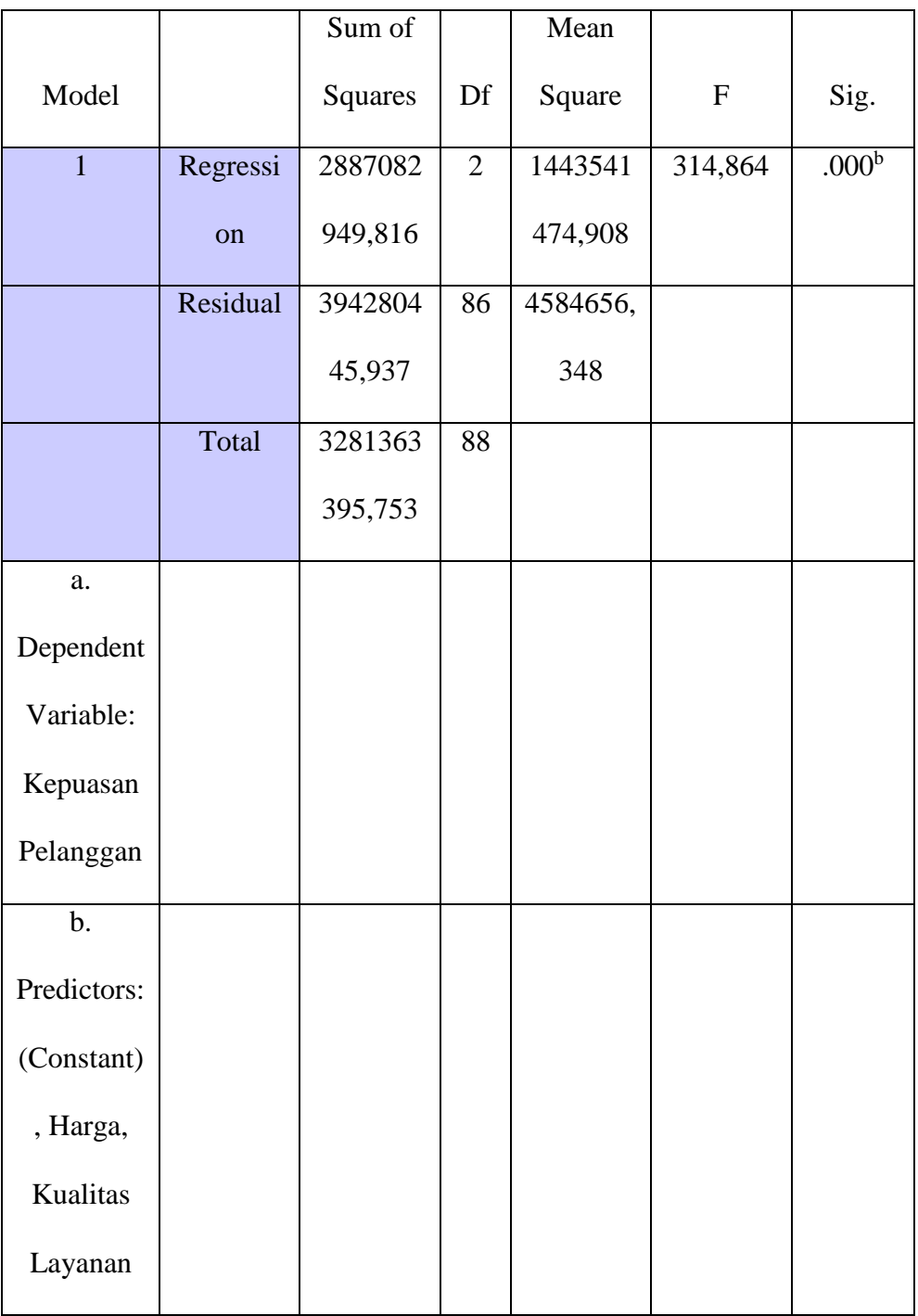

Sumber : Olah data SPSS 2020

## **LAMPIRAN V**

## **Hasil Uji Hipotesis Parsial (Uji-T)**

## **Coefficien**

**tsa**

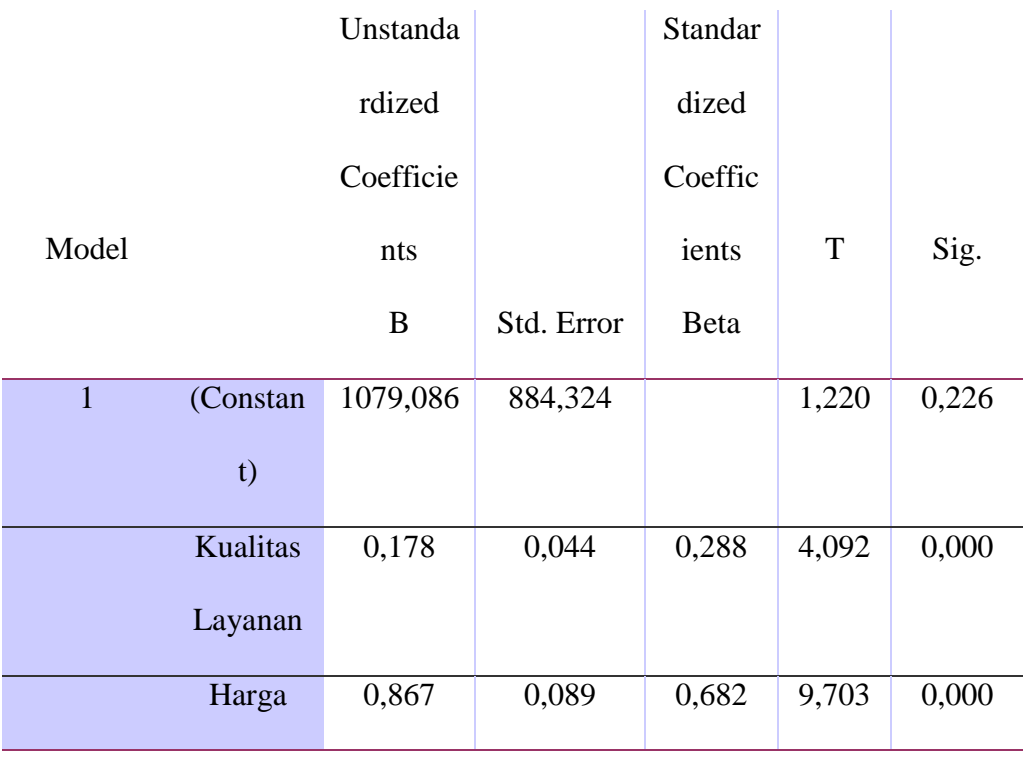

a.

Dependent

Variable:

Kepuasan

Pelanggan

## **LAMPIRAN VI**

#### **Tabel r untuk df = 51-100**

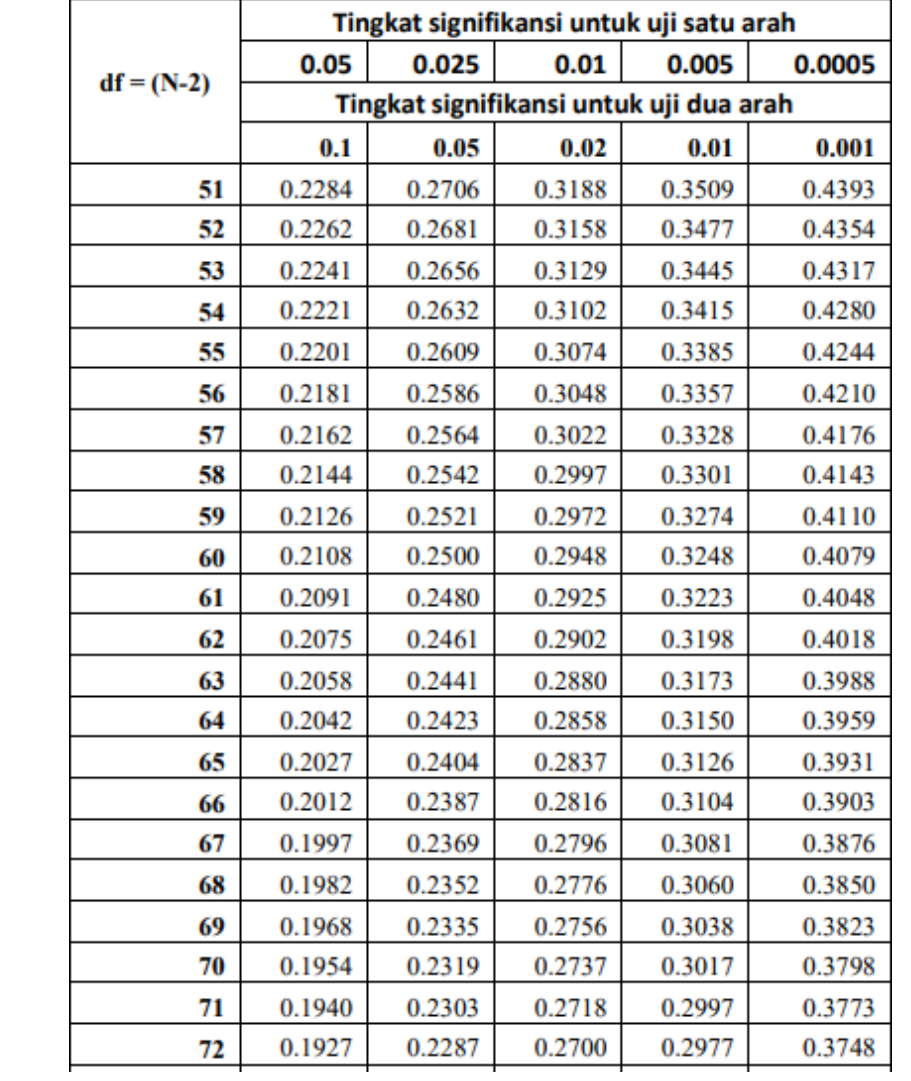

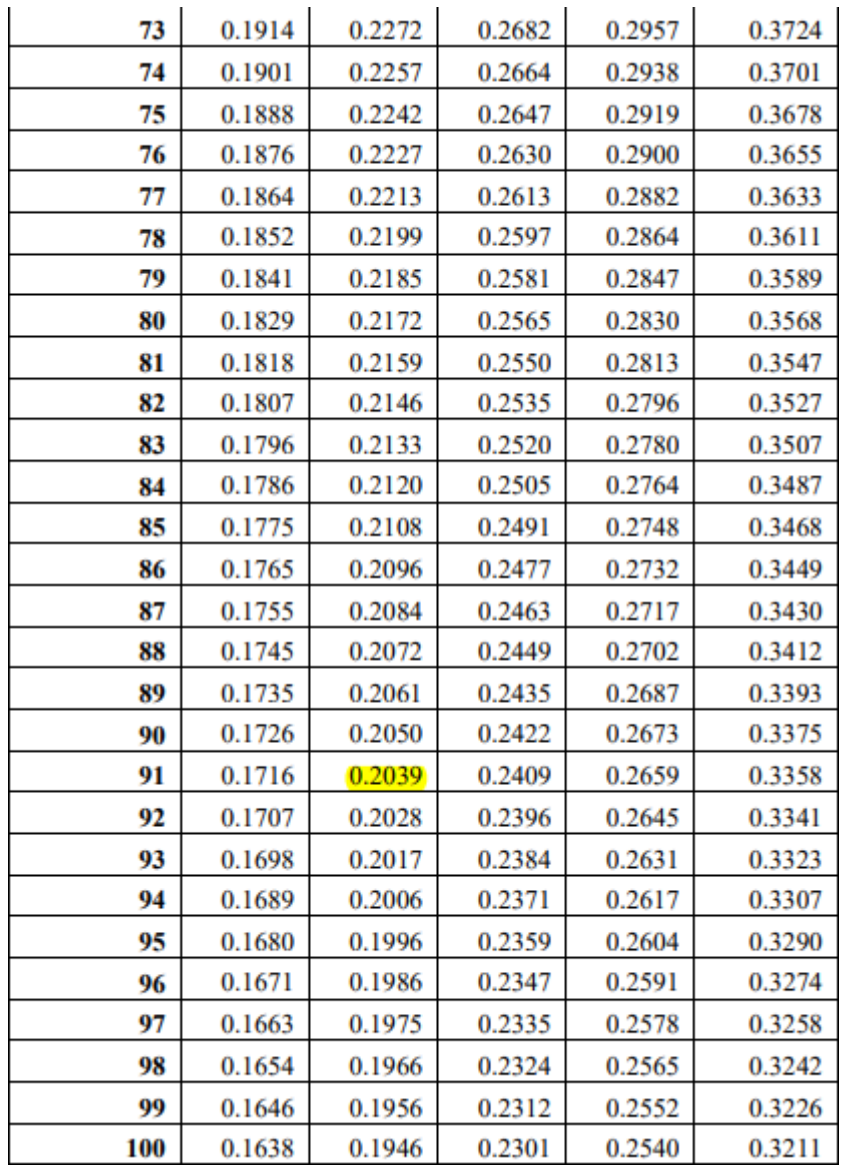

#### **LAMPIRAN VII**

#### **Titik Persentase Distribusi t (df81-120)**

**Pr 0.25 df 0.50 0.10 0.20 0.05 0.10 0.025 0.050 0.01 0.02 0.005 0.010 0.001 0.002 81** 0.67753 129.209 166.388 198.969 237.327 263.790 319.392 **82** 0.67749 129.196 166.365 198.932 237.269 263.712 319.262 **83** 0.67746 129.183 166.342 198.896 237.212 263.637 319.135 **84** 0.67742 129.171 166.320 198.861 237.156 263.563 319.011 **85** 0.67739 129.159 166.298 198.827 237.102 263.491 318.890 **86** 0.67735 129.147 166.277 198.793 237.049 263.421 318.772 **87** 0.67732 129.136 166.256 198.761 236.998 263.353 318.657 **88** 0.67729 129.125 166.235 198.729 236.947 263.286 318.544 **89** 0.67726 129.114 166.216 198.698 236.898 263.220 318.434 **90** 0.67723 129.103 166.196 198.667 236.850 263.157 318.327 **91** 0.67720 129.092 166.177 198.638 236.803 263.094 318.222 **92** 0.67717 129.082 166.159 198.609 236.757 263.033 318.119 **93** 0.67714 129.072 166.140 198.580 236.712 262.973 318.019 **94** 0.67711 129.062 166.123 198.552 236.667 262.915 317.921 **95** 0.67708 129.053 166.105 198.525 236.624 262.858 317.825 **96** 0.67705 129.043 166.088 198.498 236.582 262.802 317.731 **97** 0.67703 129.034 166.071 198.472 236.541 262.747 317.639 **98** 0.67700 129.025 166.055 198.447 236.500 262.693 317.549 **99** 0.67698 129.016 166.039 198.422 236.461 262.641 317.460

 0.67695 129.007 166.023 198.397 236.422 262.589 317.374 0.67693 128.999 166.008 198.373 236.384 262.539 317.289 0.67690 128.991 165.993 198.350 236.346 262.489 317.206 0.67688 128.982 165.978 198.326 236.310 262.441 317.125 0.67686 128.974 165.964 198.304 236.274 262.393 317.045 0.67683 128.967 165.950 198.282 236.239 262.347 316.967 0.67681 128.959 165.936 198.260 236.204 262.301 316.890 0.67679 128.951 165.922 198.238 236.170 262.256 316.815 0.67677 128.944 165.909 198.217 236.137 262.212 316.741 0.67675 128.937 165.895 198.197 236.105 262.169 316.669 0.67673 128.930 165.882 198.177 236.073 262.126 316.598 0.67671 128.922 165.870 198.157 236.041 262.085 316.528 0.67669 128.916 165.857 198.137 236.010 262.044 316.460 0.67667 128.909 165.845 198.118 235.980 262.004 316.392 0.67665 128.902 165.833 198.099 235.950 261.964 316.326 0.67663 128.896 165.821 198.081 235.921 261.926 316.262 0.67661 128.889 165.810 198.063 235.892 261.888 316.198 0.67659 128.883 165.798 198.045 235.864 261.850 316.135 0.67657 128.877 165.787 198.027 235.837 261.814 316.074 0.67656 128.871 165.776 198.010 235.809 261.778 316.013 0.67654 128.865 165.765 197.993 235.782 261.742 315.954

## **LAMPIRAN VIII**

### **Titik Persentase Distribusi F untuk Probabilitas**

### **= 0,10**

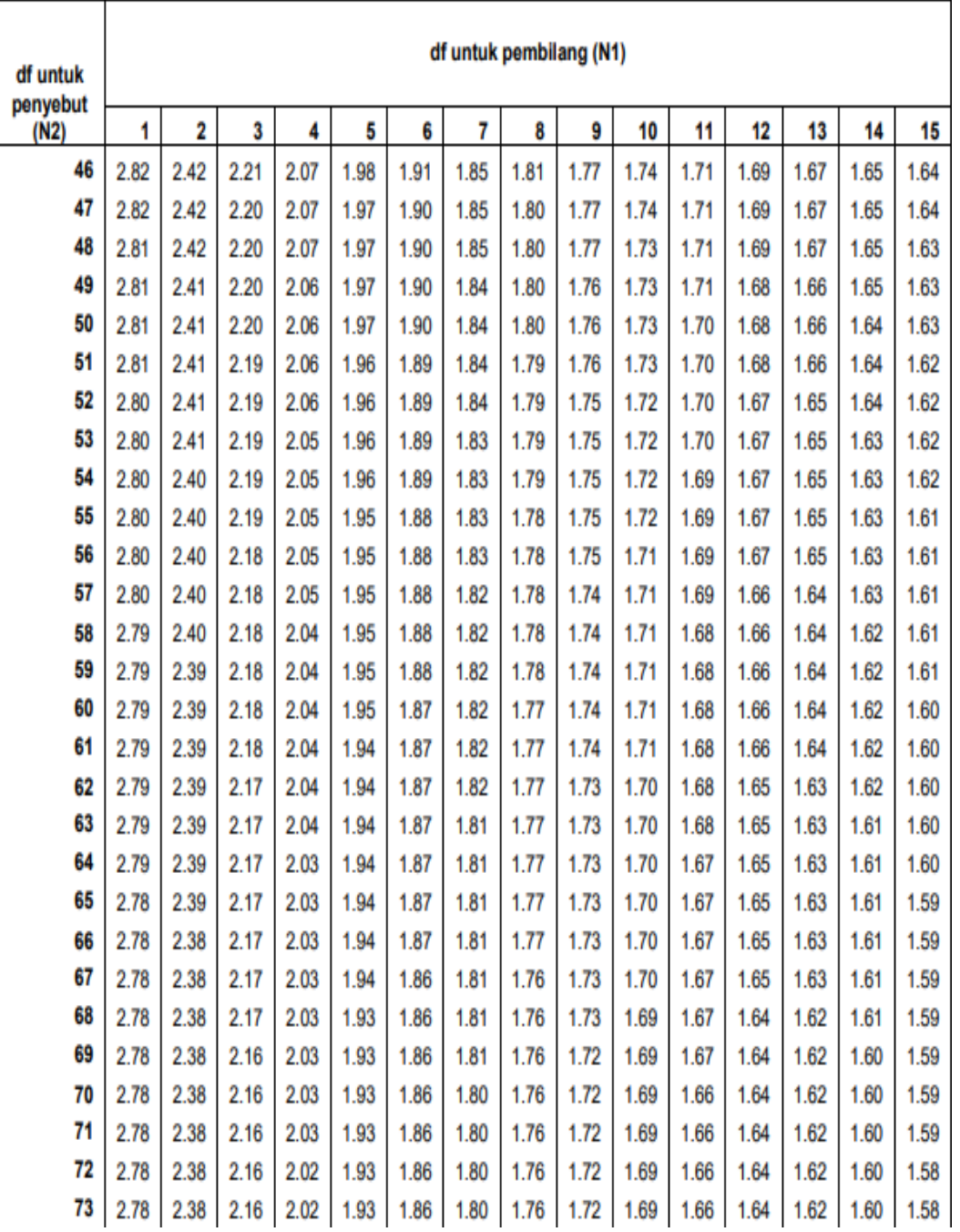

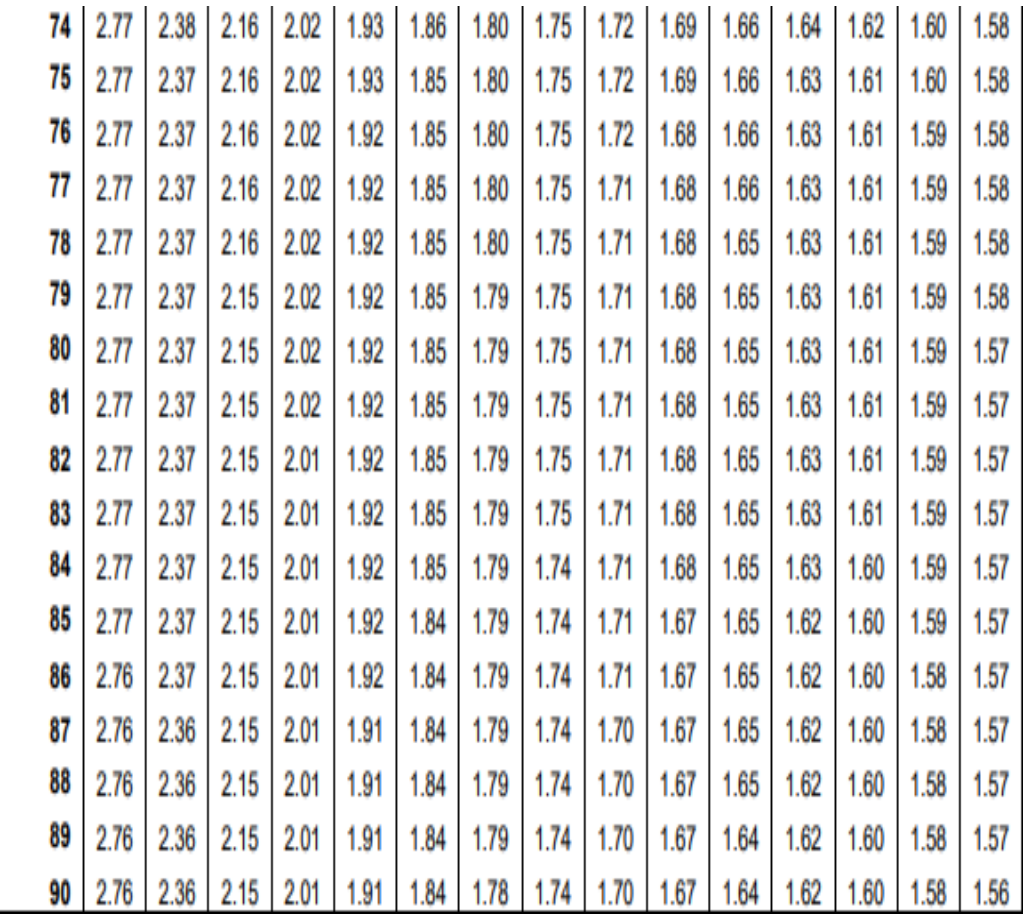